# Anpassen der Abbildungs- und Tabellenbeschriftungen mit Hilfe des caption-Paketes<sup>∗</sup>

Axel Sommerfeldt [caption@sommerfee.de](mailto:caption@sommerfee.de)

# 2008/03/16

#### Zusammenfassung

Das caption-Paket bietet einem Mittel und Wege, das Erscheinungsbild der Bildund Tabellenbeschriftungen den eigenen Wünschen bzw. Vorgaben anzupassen. Hierbei wurde Wert auf die reibungslose Zusammenarbeit mit zahlreichen Dokumentenklassen und Paketen gelegt.

# Einleitung

Mit \caption gesetzte Bildunterschriften und Tabellenüberschriften werden von den Standard-Dokumentenklassen eher stiefmütterlich behandelt. In der Regel schlicht als ganz normaler Absatz gesetzt, ergibt sich keine signifikante optische Abgrenzung vom eigentlichen Text, wie z.B. hier:

Abbildung 1: Die auf die Rotationsfrequenz des Innenzylinders normierten Eigenfrequenzen der gefundenen Grundmoden der Taylor-Strömung für  $\eta = 0.5$ . (Die azimutale Wellenzahl ist mit *m* bezeichnet.)

Es sollte aber eine Möglichkeit geben, diesem Umstand abzuhelfen. Es wäre zum Beispiel nett, wenn man den Text der Unterschrift etwas kleiner gestalten, extra Ränder festlegen oder den Zeichensatz des Bezeichners dem der Kapitelüberschriften anpassen könnte. So in etwa:

Abbildung 2 – Die auf die Rotationsfrequenz des Innenzylinders normierten Eigenfrequenzen der gefundenen Grundmoden der Taylor-Strömung für  $\eta = 0.5$ . (Die azimutale Wellenzahl ist mit *m* bezeichnet.)

Mit Hilfe dieses Paketes können Sie dies leicht bewerkstelligen; es sind viele vorgegebene Parameter einstellbar, Sie können aber auch eigene Gestaltungsmerkmale einfließen lassen.

Bitte beachten Sie, daß das caption-Paket nur das Aussehen der Beschriftungen kontrolliert. Es kontrolliert *nicht* den Ort der Beschriftung; dieser kann aber mit anderen Paketen wie etwa dem floatrow-Paket[\[8\]](#page-51-0) variiert werden.  $| \cdot |$ 

<sup>∗</sup>Dieses Paket hat die Versionsnummer v3.1g, zuletzt geändert am 2008/03/20.

# Vorläufige Dokumentation

**i** Diese Anleitung ist (im Gegensatz zur englischsprachigen Anleitung) leider noch an einigen Stellen inkonsistent bzw. unvollständig. Ich werde mich bemühen, sie in den nächsten Monaten zu vervollständigen; die aktuelle Interimsversion kann immer [hier](ftp://dante.ctan.org/tex-archive/macros/latex/contrib/caption/caption-deu.pdf) bezogen werden.

# Inhaltsverzeichnis

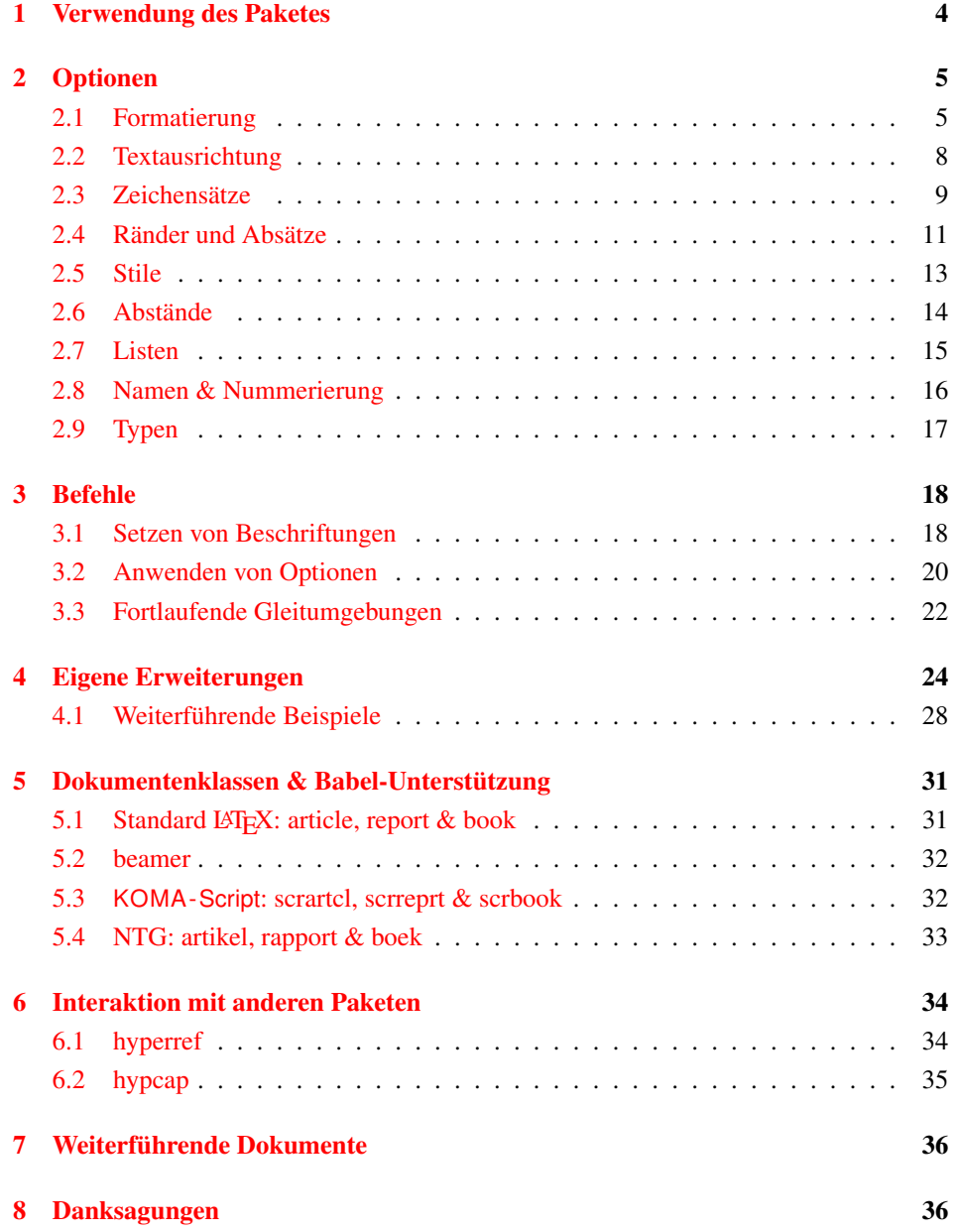

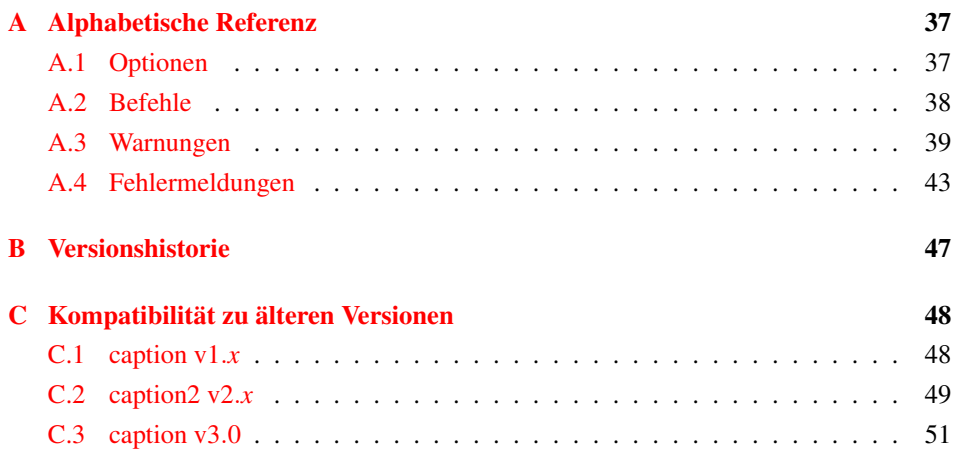

# <span id="page-3-0"></span>1 Verwendung des Paketes

\usepackage Durch

\usepackage[ $\langle$ *Optionen*}]{caption}[2008/03/20]

in dem Vorspann des Dokumentes wird das das caption-Paket Paket eingebunden, die Optionen legen hierbei das Aussehen der Über- und Unterschriften fest. So würde z.B.

```
\usepackage[margin=10pt,font=small,labelfont=bf,
            labelsep=endash]{caption}
```
zu dem obrigen Ergebnis mit Rand, kleinerem Zeichensatz und fetter Bezeichnung führen.

\captionsetup Eine Änderung der Parameter ist auch zu einem späteren Zeitpunkt jederzeit mit dem

Befehl

```
\captionsetup[\langle Typ\rangle]{\langle Optionen\rangle}
```
möglich. So sind z.B. die Befehlssequenzen

```
\usepackage[margin=10pt,font=small,labelfont=bf]{caption}
```
und

```
\usepackage{caption}
\captionsetup{margin=10pt,font=small,labelfont=bf}
```
### in ihrer Wirkung identisch.

Es ist zu beachten, daß sich die Verwendung von \captionsetup innerhalb von Umgebungen nur auf die Umgebung selber auswirkt, nicht aber auf den Rest des Dokumentes. Möchte man also z.B. die automatische Zentrierung der Abbildungsunterschrift nur in einem konkreten Falle ausschalten, so kann dies mit

```
\begin{figure}
  . . .
  \captionsetup{singlelinecheck=off}
  \caption{. . .}
\end{figure}
```
geschehen, ohne daß die restlichen Abbildungsunterschriften hiervon beeinträchtigt werden.

(Der optionale Parameter  $\langle \textit{Typ} \rangle$  von \captionsetup wird in [Abschnitt 3.2:](#page-19-0) *[Anwenden von Op](#page-19-0)[tionen](#page-19-0)* behandelt.)

# <span id="page-4-0"></span>2 Optionen

# <span id="page-4-1"></span>2.1 Formatierung

format= Eine Abbildungs- oder Tabellenbeschriftung besteht im wesentlichen aus drei Teilen: Dem Bezeichner (etwa "Abbildung 3"), dem Trenner (etwa ": ") und dem eigentlichen Text.

Mit der Option

format=h*Name*i

wird festgelegt, wie diese drei Teile zusammengesetzt werden. Für  $\langle Name \rangle$  sind folgende Möglichkeiten verfügbar:

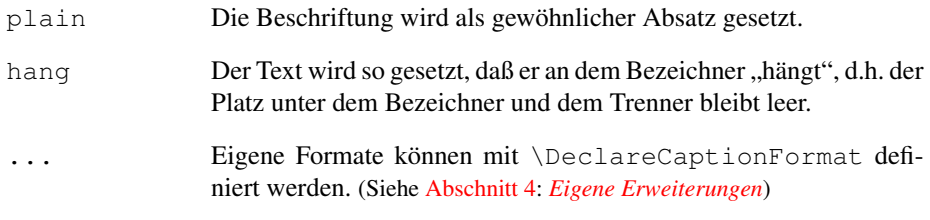

Ein Beispiel: Die Angabe der Option

format=hang

führt zu Abbildungsunterschriften der Art

Abbildung 3: Die auf die Rotationsfrequenz des Innenzylinders normierten Eigenfrequenzen der gefundenen Grundmoden der Taylor-Strömung für  $\eta = 0.5$ . (Die azimutale Wellenzahl ist mit *m* bezeichnet.)

indention= Bei beiden Formaten (plain und hang) kann der Einzug der Beschriftung ab der zweiten Textzeile angepasst werden, dies geschieht mit

indention= $\langle \textit{Einzug} \rangle$  ,

wobei anstelle von  $\langle Einzug \rangle$  jedes beliebige feste Maß angegeben werden kann.

Zwei Beispiele:

format=plain,indention=.5cm

Abbildung 4: Die auf die Rotationsfrequenz des Innenzylinders normierten Eigenfrequenzen der gefundenen Grundmoden der Taylor-Strömung für  $\eta = 0.5$ . (Die azimutale Wellenzahl ist mit *m* bezeichnet.)

format=hang,indention=-0.5cm

Abbildung 5: Die auf die Rotationsfrequenz des Innenzylinders normierten Eigenfrequenzen der gefundenen Grundmoden der Taylor-Strömung für  $\eta = 0.5$ . (Die azimutale Wellenzahl ist mit *m* bezeichnet.)

### labelformat= Mit der Option

labelformat= $\langle Name \rangle$ 

wird die Zusammensetzung des Bezeichners festgelegt. Für  $\langle Name \rangle$  sind folgende Möglichkeiten verfügbar:

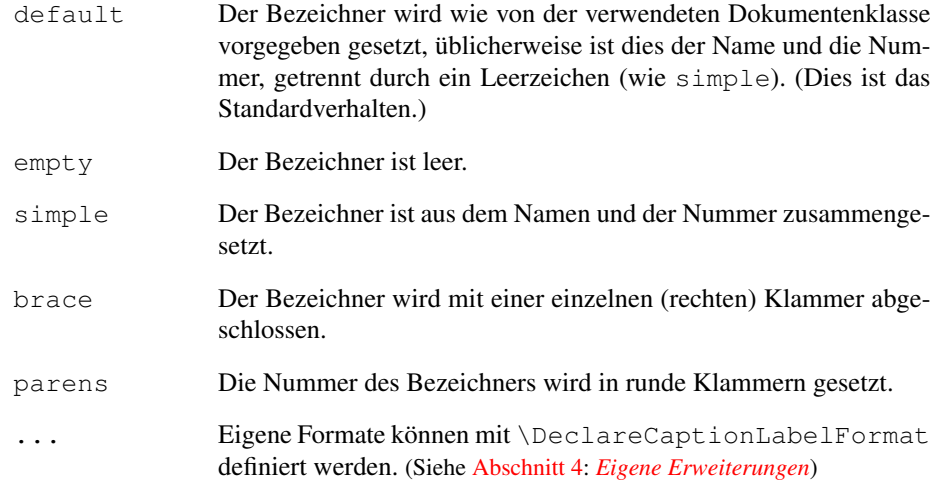

### Ein Beispiel: Die Optionen

format=plain,labelformat=parens,labelsep=quad

### führen zu Abbildungsunterschriften der Art

Abbildung (6) Die auf die Rotationsfrequenz des Innenzylinders normierten Eigenfrequenzen der gefundenen Grundmoden der Taylor-Strömung für  $\eta = 0.5$ . (Die azimutale Wellenzahl ist mit *m* bezeichnet.)

*Hinweis:* Manche Umgebungen, wie z.B. die vom algorithm2e-Paket angebotende algorithm-Umgebung, reagieren allergisch auf eine Änderung des Bezeichnerformats.

### labelsep= Mit der Option

labelsep= $\langle Name \rangle$ 

wird die Zusammensetzung des Trenners festgelegt.<sup>[1](#page-5-0)</sup> Für  $\langle Name \rangle$  sind folgende Möglichkeiten verfügbar:

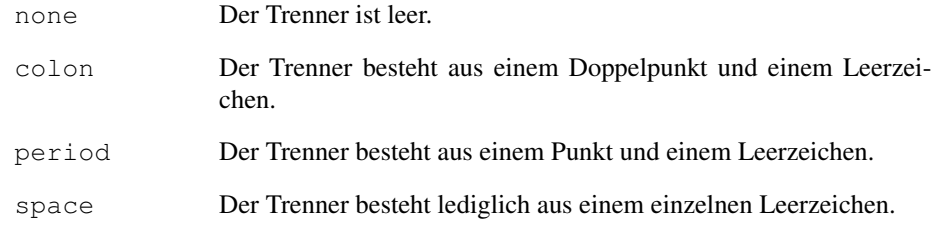

<span id="page-5-0"></span><sup>1</sup>Wenn der Bezeichner oder der Text der Beschriftung leer ist, wird kein Trenner verwendet.

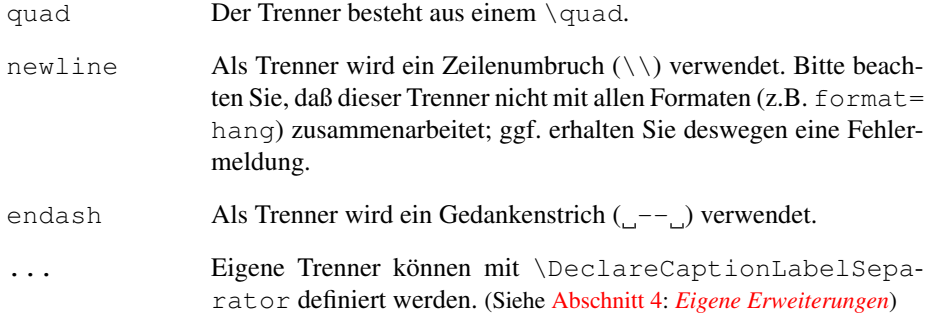

# Drei Beispiele:

format=plain,labelsep=period

Abbildung 7. Die auf die Rotationsfrequenz des Innenzylinders normierten Eigenfrequenzen der gefundenen Grundmoden der Taylor-Strömung für  $\eta = 0.5$ . (Die azimutale Wellenzahl ist mit *m* bezeichnet.)

format=plain,labelsep=newline,singlelinecheck=false

Abbildung 8

Die auf die Rotationsfrequenz des Innenzylinders normierten Eigenfrequenzen der gefundenen Grundmoden der Taylor-Strömung für  $\eta = 0.5$ . (Die azimutale Wellenzahl ist mit *m* bezeichnet.)

format=plain,labelsep=endash

Abbildung 9 – Die auf die Rotationsfrequenz des Innenzylinders normierten Eigenfrequenzen der gefundenen Grundmoden der Taylor-Strömung für  $\eta = 0.5$ . (Die azimutale Wellenzahl ist mit *m* bezeichnet.)

textformat= Mit der Option

```
textformat=hNamei
```
wird das Format des eigentlichen Textes festgelegt. Für  $\langle Name \rangle$  sind folgende Möglichkeiten verfügbar:

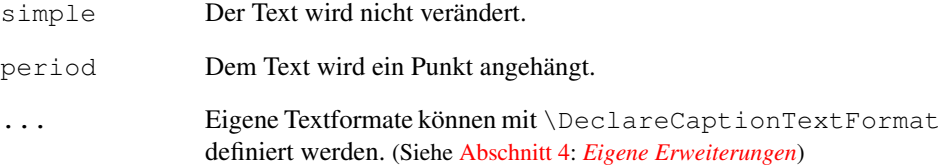

# <span id="page-7-0"></span>2.2 Textausrichtung

justification= Mit der Option

justification= $\langle Name \rangle$ 

wird die Ausrichtung des Textes festgelegt. Für (Name) sind folgende Möglichkeiten verfügbar:

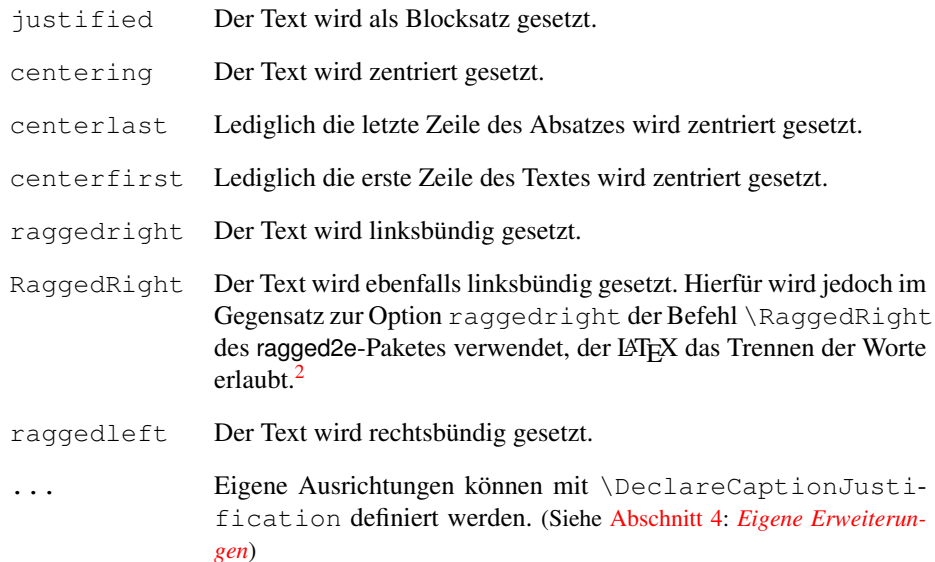

### Drei Beispiele:

format=plain, justification=centerlast

Abbildung 10: Die auf die Rotationsfrequenz des Innenzylinders normierten Eigenfrequenzen der gefundenen Grundmoden der Taylor-Strömung für  $\eta = 0.5$ . (Die azimutale Wellenzahl ist mit *m* bezeichnet.)

format=hang, justification=raggedright

Abbildung 11: Die auf die Rotationsfrequenz des Innenzylinders normierten Eigenfrequenzen der gefundenen Grundmoden der Taylor-Strömung für η = 0.5. (Die azimutale Wellenzahl ist mit *m* bezeichnet.)

format=plain,labelsep=newline,justification=centering

#### Abbildung 12

Die auf die Rotationsfrequenz des Innenzylinders normierten Eigenfrequenzen der gefundenen Grundmoden der Taylor-Strömung für  $\eta = 0.5$ . (Die azimutale Wellenzahl ist mit *m* bezeichnet.)

singlelinecheck= In den Standard-Dokumentenklassen von LATEX (article, report und book) sind die Abbildungs- und Tabellenbeschriftungen so realisiert, daß sie automatisch zentriert werden, wenn sie lediglich aus einer einzigen Textzeile bestehen:

Abbildung 13: Eine kurze Beschriftung.

**i** Diesen Mechanismus übernimmt das caption-Paket und ignoriert damit in der Regel bei solch kurzen Beschriftungen die mit den Optionen justification= und indention= eingestellte Textausrichtung. Dieses Verhalten kann jedoch mit der Option

```
singlelinecheck=\langle bool \rangle
```
reguliert werden. Setzt man für (bool) entweder false, no, off oder 0 ein, so wird der automatische Zentrierungsmechnismus außer Kraft gesetzt. Die obrige, kurze Abbildungsunterschrift würde z.B. nach Angabe der Option

```
singlelinecheck=false
```
so aussehen:

Abbildung 13: Eine kurze Beschriftung.

Setzt man für (bool) hingegen true, yes, on oder 1 ein, so wird die automatische Zentrierung wieder eingeschaltet. (Standardmäßig ist sie eingeschaltet.)

# <span id="page-8-0"></span>2.3 Zeichensätze

labelfont= textfont=

font= Das das caption-Paket kennt drei Zeichensätze: Denjenigen für die gesammte Beschriftung (font), denjenigen, der lediglich auf den Bezeichner und den Trenner angewandt wird (labelfont), sowie denjenigen, der lediglich auf den Text wirkt (textfont). So lassen sich die unterschiedlichen Teile der Beschriftung individuell mit

> font={ $\langle Zeichensatzoptionen \rangle$  } labelfont={ $\langle Zeichensatzoptionen\rangle$ } und textfont={ $\langle Zeichensatzoptionen\rangle$  }

anpassen.

Als *(Zeichensatzoptionen)* sind Kombinationen aus folgenden (durch Komma getrennte) Optionen möglich:

| scriptsize   | Sehr kleine Schrift |
|--------------|---------------------|
| footnotesize | Fußnotengröße       |
| small        | Kleine Schrift      |
| normalsize   | Normalgroße Schrift |
| large        | Große Schrift       |
| Large        | Größere Schrift     |

<span id="page-8-1"></span><sup>2</sup>Ob das ragged2e-Paket benötigt wird oder nicht, wird zur Laufzeit ermittelt, d.h. ggf. ist ein weiterer LATEX-Lauf erforderlich, wenn diese Option erstmalig eingesetzt wird.

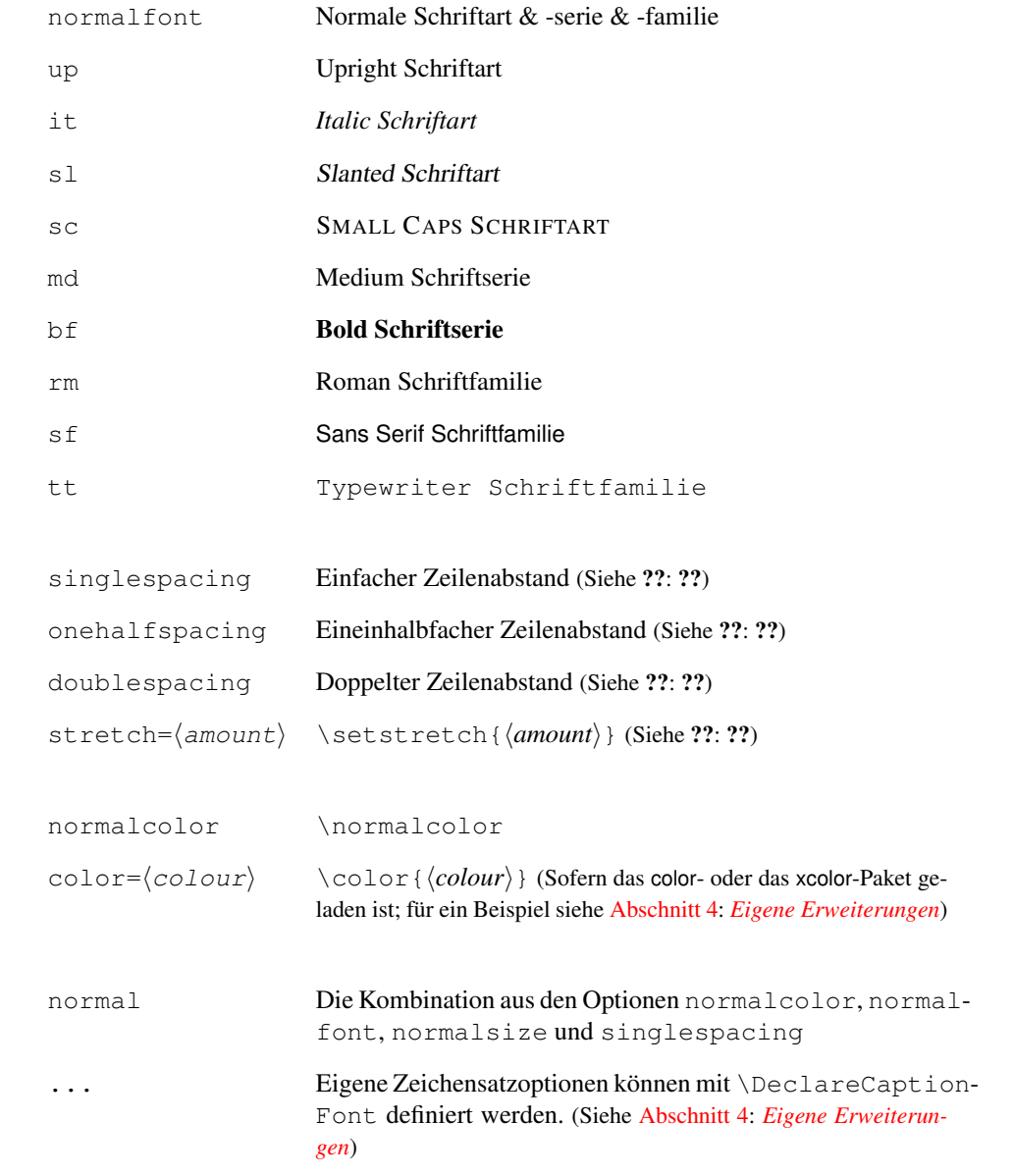

Wird lediglich eine einzelne Zeichensatzoption ausgewählt, können die geschweiften Klammern entfallen, d.h. die Optionen font={small} und font=small sind identisch.

Drei Beispiele:

font=it,labelfont=bf

*Abbildung 14: Die auf die Rotationsfrequenz des Innenzylinders normierten Eigenfrequenzen der gefundenen Grundmoden der Taylor-Strömung für* η = 0.5*. (Die azimutale Wellenzahl ist mit m bezeichnet.)*

labelfont=bf, textfont=it

Abbildung 15: *Die auf die Rotationsfrequenz des Innenzylinders normierten Eigenfrequenzen der gefundenen Grundmoden der Taylor-Strömung für* η = 0.5*. (Die azimutale Wellenzahl ist mit m bezeichnet.)*

```
font={small,stretch=0.80}
```
Abbildung 16: Die auf die Rotationsfrequenz des Innenzylinders normierten Eigenfrequenzen der gefundenen Grundmoden der Taylor-Strömung für  $\eta = 0.5$ . (Die azimutale Wellenzahl ist mit *m* bezeichnet.)

font+= Es ist auch möglich, Zeichensatzoptionen zu den bisher ausgewählten hinzuzufügen, so ist zum Beispiel

```
labelfont+=
textfont+=
```

```
\captionsetup{font=small}
\captionsetup{font+=it}
```
mit

\captionsetup{font={small,it}}

identisch.

### <span id="page-10-0"></span>2.4 Ränder und Absätze

margin= Für die Abbildungs- und Tabellenbeschriftungen kann *entweder* ein extra Rand *oder* eine width= feste Breite festgelegt werden:  $3$ 

> $\text{margin} = \langle \text{Rand} \rangle$  *– oder –*  $\text{margin} = \{\langle\text{Linker Rand}\rangle, \langle\text{Rechter Rand}\rangle\}$  *– oder –* width= $\langle Breite \rangle$

Wird nur ein Wert für den Rand angegeben, so wird er für beide Ränder (links und rechts) verwendet, so ist z.B. margin=10pt identisch mit margin={10pt,10pt}. In zweiseitigen Dokumenten wird der linke und rechte Rand auf geraden Seiten veroneside tauscht. Dies kann jedoch mit der zusätzlichen Option oneside abgeschaltet werden, twoside z.B. \captionsetup{margin={0pt,10pt},oneside}.

> Wird hingegen eine *(Breite)* angegeben, wird die Beschriftung zentriert, d.h. der linke und rechte Rand sind in diesem Falle immer gleich groß.

Drei Beispiele illustrieren dies:

margin=10pt

Abbildung 17: Die auf die Rotationsfrequenz des Innenzylinders normierten Eigenfrequenzen der gefundenen Grundmoden der Taylor-Strömung für  $\eta = 0.5$ . (Die azimutale Wellenzahl ist mit *m* bezeichnet.)

<span id="page-10-1"></span><sup>3</sup>Nur feste Maße sind hier gestattet. Suchen Sie nach einem Weg, die Breite automatisch auf die Breite der Abbildung oder Tabelle zu begrenzen, schauen Sie sich bitte das floatrow[\[8\]](#page-51-0) oder threeparttable-Paket[\[22\]](#page-52-0) an.

margin={1cm,0cm}

Abbildung 18: Die auf die Rotationsfrequenz des Innenzylinders normierten Eigenfrequenzen der gefundenen Grundmoden der Taylor-Strömung für  $\eta = 0.5$ . (Die azimutale Wellenzahl ist mit *m* bezeichnet.)

width=.75\textwidth

Abbildung 19: Die auf die Rotationsfrequenz des Innenzylinders normierten Eigenfrequenzen der gefundenen Grundmoden der Taylor-Strömung für η = 0.5. (Die azimutale Wellenzahl ist mit *m* bezeichnet.)

*Hinweis:* Wird die Beschriftung neben der Abbildung bzw. Tabelle angebracht (z.B. mit Hilfe der SCfigure-Umgebung des sidecap-Paketes[\[18\]](#page-52-1)), oder wird die Abbildung bzw. Tabelle inner-halb eines Absatzes gesetzt (z.B. mit Hilfe der wrapfigure-Umgebung des wrapfig-Paketes[\[23\]](#page-52-2)), dann wird der Rand am Anfang der Umgebung automatisch auf 0pt zurückgesetzt. Soll hier ebenfalls ein extra Rand gesetzt werden, so kann dieser Rand entweder innerhalb der Umgebung neu gesetzt werden, oder aber global für bestimmte Umgebungen, z.B. mit \captionsetup[SCfigure]{margin=10pt}.

- margin\*= Neben der Option margin= gibt es auch die Option margin\*=, die nur dann einen Rand neu setzt, wenn keine Breite mit width= gesetzt wurde.
- minmargin= Weiterhin kann auch ein minimaler bzw. maximaler Rand gesetzt werden. Dies kann z.B. sinnvoll sein, um in maxmargin= schmaleren Umgebungen wie minipages den Rand prozentual zu begrenzen. So begrenzen z.B. die SMF-Dokumentenklassen den Rand auf maxmargin=0.1\linewidth. (Siehe ??: ??)
	- parskip= Diese Option wirkt auf Abbildungs- oder Tabellenbeschriftungen, die aus mehr als einem Absatz bestehen; sie legt den Abstand zwischen den Absätzen fest:

parskip= $\langle Abstracted|$ zwischen Absätzen)

Ein Beispiel hierzu:

margin=10pt,parskip=5pt

Abbildung 20: Erster Absatz der Beschriftung; dieser enthält einigen Text, so daß die Auswirkungen der Optionen deutlich werden.

Zweiter Absatz der Beschriftung; dieser enthält ebenfalls einigen Text, so daß die Auswirkungen der Optionen deutlich werden.

hangindent= Die Option

```
hangindent=\langle \textit{Einzug} \rangle
```
legt einen Einzug für alle Zeilen außer der jeweils ersten des Absatzes fest. Besteht die Beschriftung lediglich aus einem einzelnen Absatz, so ist die Wirkung mit der Option indention= $\langle Einzug \rangle$  identisch, bei mehreren Absätzen zeigt sich jedoch der Unterschied:

format=hang,indention=-.5cm

Abbildung 21: Erster Absatz der Beschriftung; dieser enthält einigen Text, so daß die Auswirkungen der Optionen deutlich werden.

> Zweiter Absatz der Beschriftung; dieser enthält ebenfalls einigen Text, so daß die Auswirkungen der Optionen deutlich werden.

format=hang,hangindent=-.5cm

- Abbildung 22: Erster Absatz der Beschriftung; dieser enthält einigen Text, so daß die Auswirkungen der Optionen deutlich werden.
	- Zweiter Absatz der Beschriftung; dieser enthält ebenfalls einigen Text, so daß die Auswirkungen der Optionen deutlich werden.

*Hinweis:* Enthält die Beschriftung mehr als einen Absatz, muß über das optionale Argument von \caption bzw. \captionof eine alternative Beschriftung für das Abbildungs- bzw. Tabellenverzeichnis angegeben werden; ansonsten kommt es zu einer Fehlermeldung.

# <span id="page-12-0"></span>2.5 Stile

style= Eine geeignete Kombination aus den bisher vorgestellten Optionen wird *Stil* genannt; dies ist in etwa mit dem Seitenstil vergleichbar, den man mit \pagestyle einstellen kann. Einen vordefinierten Abbildungs- bzw. Tabellenbeschriftungsstil kann man mit der Option

style= $\langle Stil \rangle$ 

auswählen. Das caption-Paket vordefiniert zwei Stile: base und default.

Der Stil base setzt alle bisher vorgestellten Optionen auf die Belegung zurück, die das Aussehen der Beschriftungen der Standard-LATEX-Dokumentenklassen article, report und book repräsentiert. D.h. die Angabe der Option

style=base

entspricht den Optionen

```
format=plain,labelformat=default,labelsep=colon,
justification=justified,font={},labelfont={},
textfont={},margin=0pt,indention=0pt
parindent=0pt,hangindent=0pt,singlelinecheck=true .
```
(Aber justification=centering,indention=0pt wird automatisch gewählt werden, wenn die Beschriftung in eine einzelne Zeile passt.)

Der Stil default hingegen folgt den Standardwerten der verwendeten Dokumentenklasse. Dieser Stil wird vorausgewählt und entspricht den Optionen

```
format=default,labelformat=default,labelsep=default,
justification=default, font=default, labelfont=default,
textfont=default,margin=0pt,indention=0pt
parindent=0pt,hangindent=0pt,singlelinecheck=true
```
(Auch hier wird justification=centering,indention=0pt automatisch gewählt werden, wenn die Beschriftung in eine einzelne Zeile passt.)

Wenn also eine der drei Standard-LATEX-Dokumentenklassen verwendet wird, repräsentieren die Stile base und default (fast) die gleichen Einstellungen.

*Hinweis:* Eigene Stile können mit \DeclareCaptionStyle definiert werden. (Siehe [Ab](#page-23-0)[schnitt 4:](#page-23-0) *[Eigene Erweiterungen](#page-23-0)*)

### <span id="page-13-0"></span>2.6 Abstände

```
skip= Der vertikale Abstand zwischen der Beschriftung und der Abbildung bzw. Tabelle wird
         über die Option
```
skip= $\langle Abstract \rangle$ 

gesteuert. Die Standard-LATEX-Dokumentenklassen article, report und book belegen diesen Abstand auf skip=10pt vor, andere Dokumentenklassen ggf. auf einen anderen Wert.

position= Die von LATEX vorgegebene Implementierung von \caption birgt eine Designschwäche: Der \caption Befehl weiß dort nicht, ob er über oder unter der Abbildung bzw. Tabelle steht, folglich weiß er auch nicht, wo er den Abstand zur Abbildung bzw. Tabelle setzen soll. Während die Standard-Implementierung den Abstand immer über die Beschriftung setzt (und inkonsequenterweise in longtable-Umgebungen unter die Beschriftung), handhabt es dieses Paket etwas flexibler: Nach Angabe der Option

position=top oder position=above

wird angenommen, daß die Beschrifung am *Anfang* der Umgebung steht, der mit skip= h*Abstand*i gesetzte Abstand also unter die Beschriftung gesetzt wird. (Bitte beachten Sie, daß position=top keineswegs bedeutet, daß die Beschriftung an den Anfang der Gleitumgebung gesetzt wird. Stattdessen wird die Beschriftung gewöhnlich dort gesetzt, wo der \caption-Befehl platziert wird.) Hingegen nach

position=bottom oder position=below

wird angenommen, daß die Beschriftung am *Ende* der Umgebung steht, der Abstand also über die Beschriftung gesetzt wird. Und letztendlich nach

position=auto (welches die Vorbelegung ist)

versucht das caption-Paket sein bestes, um die tatsächliche Position der Beschrifung selbst zu bestimmen. Bitte beachten Sie, daß dies zwar in der Regel gelingt, unter seltenen Umständen aber falsche Resultate liefern könnte.

figureposition= Die Option position ist insbesondere in Verbindung mit dem optionalen Argument tableposition= von \captionsetup nützlich. (Siehe auch [Abschnitt 3.2:](#page-19-0) *[Anwenden von Optionen](#page-19-0)*) So führt zum Beispiel

\captionsetup[table]{position=above}

dazu, daß alle Tabellenbeschriftungen als *Überschriften* angesehen werden (zumindest was den Abstand zur Tabelle angeht). Weil dies eine übliche Einstellung ist, bietet einem das caption-Paket auch die Optionen figureposition=(*Position*) und tableposition= $\langle Position \rangle$  als abkürzende Schreibweise. So ist z.B.

```
\usepackage[. . . ,tableposition=top]{caption}
```
identisch mit

```
\usepackage[. . .]{caption}
\captionsetup[table]{position=top} .
```
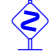

 Bitte beachten Sie, daß die Optionen skip=, position=, figureposition= und tableposition= nicht immer einen Effekt haben. Da die Gleitumgebungen üblicherweise von den Dokumentenklassen bereitgestellt werden, kann es durchaus sein, daß diese ihre eigenen Abstandsregeln mitbringen. So befolgen z.B. die KOMA -Script-Dokumentenklassen die skip= Einstellung; Abbildungsbeschriftungen werden aber immer als Unterschriften behandelt, während die Tabellenbeschriftungen von dem Gebrauch der globalen Optionen tablecaptionsabove bzw. tablecaptionsbelow abhängen. (Siehe [Abschnitt 5.3:](#page-31-1) *KOMA -Script[: scrartcl, scrreprt & scrbook](#page-31-1)*)

Weiterhin kontrollieren manche Pakete, wie etwa das float-, das floatrow- und das supertabular-Paket, die Position ihrer Abstände selber.

Intern wird der Abstand zwischen Beschriftung und Inhalt durch die Länge \abovecaptionskip repräsentiert (welche die Implementation von LATEX immer über die Beschriftung setzt). Weiterhin gibt es eine zweite Länge, \belowcaptionskip, die üblicherweise auf 0pt vorbelegt ist und den Abstand auf der anderen Seite der Beschriftung regelt. Technisch gesprochen vertauscht also das caption-Paket die Bedeutungen dieser beiden Längen when position=top gesetzt ist. Bitte beachten Sie, daß diverse andere Pakete (wie etwa das ftcap-, das nonfloat- und das topcap-Paket) den gleichen Kniff anwenden, so daß die Benutzung solcher Pakete zusammen mit dem caption-Paket zu vermeiden ist.

# <span id="page-14-0"></span>2.7 Listen

list= Der Befehl \caption erzeugt normalerweise auch einen Eintrag in das Abbildungsbzw. Tabellenverzeichnis. Dies kann durch Angabe eines leeren optionalen Argumentes unterdrückt werden (siehe [Abschnitt 3.1:](#page-17-1) *[Setzen von Beschriftungen](#page-17-1)*), aber auch durch Angabe der Option

list=no (oder list=false oder list=off) . [4](#page-14-1)

#### listformat= Mit der Option

listformat=h*Listformat*i

kann beeinflußt werden, wie die Abbildungs- bzw. Tabellennummer im Abbildungsbzw. Tabellenverzeichnis erscheint. Es gibt fünf vordefinierte Listenformate:

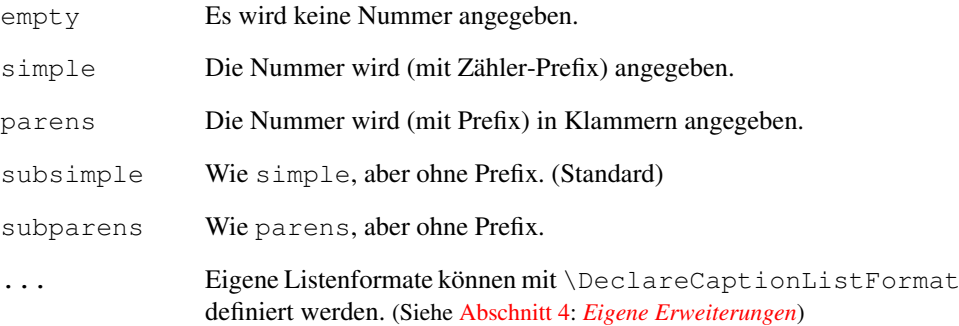

<span id="page-14-1"></span><sup>4</sup>Bitte beachten Sie, daß das subfig-Paket[\[20\]](#page-52-3) diese Option nicht unterstützt, stattdessen sind dort ggf. die Zähler lofdepth & lotdepth anzupassen.

Das Präfix (=\p@figure bzw. \p@table), welches in Listen und bei Referenzen der Nummer (=\thefigure bzw. \thetable) vorangestellt wird, ist normalerweise leer, so daß die Listenformate simple und subsimple indentische Ergebnisse abliefern; ebenso parens und subparens. Aber dies kann z.B. bei Unterabbildungen anders sein.<sup>[5](#page-15-1)</sup>

### <span id="page-15-0"></span>2.8 Namen & Nummerierung

figurename= Der Name der Abbildungen und Tabellen kann mit den Optionen

figurename= $\langle Name \rangle$  und tablename= $\langle Name \rangle$ 

geändert werden, zum Beispiel:

figurename=Abb.

Das Sprachpaket babel setzt die Namen üblicherweise auf "Abbildung" und "Tabelle".

**i** Wenn Sie das babel-Sprachpaket verwenden, laden Sie bitte das caption-Paket *nach* dem babel-Paket.

name= Im Gegensatz zu figurename und tablename ändert

name=h*name*i

den Namen der *aktuellen* Umgebung. Hiermit könnte man z.B. den Bezeichner "Abbildung" in allen wrapfigure-Umgebungen nach "Abb." ändern (während woanders nach-wie-vor "Abbildung" stehen würde):

```
\captionsetup[wrapfigure]{name=Abb.}
```
listfigurename= Analog zu den Optionen figurename und tablename kann auch der Titel der Listen listtablename= geändert werden. So ändert z.B.

listfigurename=Bilderverzeichnis

den Standardtitel "Abbildungsverzeichnis" zu "Bilderverzeichnis".

figurewithin= Wird eine Dokumentenklasse verwendet, die den Gliederungsbefehl \chapter bereittablewithin= stellt (wie z.B. report oder book), so wird üblicherweise der Abbildungs- und Tabellenzähler in Abhängigkeit des Kapitels geführt. Ansonsten wird der Zähler gewöhnlich fortlaufend erhöht.

Dies kann über die Optionen

figurewithin= chapter *oder* section *oder* none und tablewithin= chapter *oder* section *oder* none

geändert werden. Wird "none" als Wert angegeben, erfolgt die Zählung stur fortlaufend, ansonsten wird sie in Abhängigkeit von der angegebenen Gliederungsebene (also "chapter" oder "section") geführt; so würde z.B. figurewithin=section zur Folge haben, daß der Abbildungszähler in Abhängigkeit von der \section Gliederung geführt wird.

tablename=

<span id="page-15-1"></span><sup>5</sup>Unterabbildungen können z.B. mit dem subcaption- oder subfig-Paket gestaltet werden.

Der Name und die Nummerierung werden intern durch die Kommandos \/*type*}name & \the/*type*} gesteuert, z.B. bei Abbildungen durch \figurename & \thefigure. Während die obenstehenden Optionen in der Regel ausreichend sind, kann es manchmal vonnöten sein, diese zwei Makros direkt umzudefinieren. So liefert zum Beispiel

```
\captionsetup{figurewithin=section}
\renewcommand\thefigure{\arabic{section}\alph{figure}}
```
ein Nummernschema (section) (figure) mit einem numerischen Abschnittszähler und einem alphanumerischen Abbildungszähler, wie z.B. "Figure 2b".

### <span id="page-16-0"></span>2.9 Typen

type= Der \caption Befehl kann verschiedene Gleitumgebungstypen beschriften, Abbildungen (figure) ebenso wie Tabellen (table). Außerhalb dieser Umgebungen führt die Verwendung von \caption jedoch zu einer Fehlermeldung, weil nicht klar ist, zu welchem Typ die Beschriftung gehören soll. In diesen Situationen kann man den Typ manuell mit

type= $\langle Typ\rangle$ 

festlegen, so daß \caption (und andere Befehle wie \ContinuedFloat oder \subcaptionbox des subcaption-Paketes, oder \subfloat des subfig-Paketes[\[20\]](#page-52-3)) das gewünschte Ergebnis liefern können; z.B. innerhalb einer nicht-gleitenden Umgebung wie minipage:

```
\noindent\begin{minipage}{\textwidth}
  \captionsetup{type=figure}
  \subfloat{. . . }
  . . .
  \caption{. . .}
\end{minipage}
```
Es existiert auch eine Stern-Variante dieser Option,  $\text{type} \star = \langle Typ \rangle$ , die sich unterschiedlich verhält, wenn das hyperref-Paket[\[10\]](#page-51-1) geladen ist: Während type= einen Hyperlink-Anker setzt (sofern hypcap=true gesetzt ist), tut dies type\*= nicht. (Siehe auch [Abschnitt 6.1:](#page-33-1) *[hyperref](#page-33-1)* )

*Hinweis:* Bitte definieren Sie das interne Makro \@captype nicht, wie von manchen Dokumentationen vorgeschlagen wird, selber um, sondern verwenden Sie stattdessen immer \captionsetup{type=. . .}.

Eigene Typen können mit \DeclareCaptionType (angeboten von diesem Paket), \newfloat (angeboten vom float-Paket[\[6\]](#page-51-2)) oder \DeclareNewFloatType (angeboten vom floatrow-Paket[\[8\]](#page-51-0)) definiert werden.

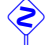

 Bitte verwenden Sie die Option type= nur *innerhalb* von Boxen oder Umgebungen (wie \parbox oder minipage), am besten solcher, wo kein Seitenumbruch innerhalb möglich ist, damit die Abbildung bzw. Tabelle und die Beschriftung nicht durch einen solchen getrennt werden kann. Weiterhin können einige unschöne Nebeneffekte auftreten, wenn type= außerhalb einer Box oder Umgebung verwendet wird; daher wird in solchen Fäl-len eine Warnung ausgegeben.<sup>[6](#page-16-1)</sup>

<span id="page-16-1"></span><sup>6</sup>Sie erhalten diese Warnung nur dann, wenn Sie ε-TEX verwenden.

# <span id="page-17-0"></span>3 Befehle

# <span id="page-17-1"></span>3.1 Setzen von Beschriftungen

\caption Der Befehl

\caption [*{Kurzform für das Verzeichnis*}] {*{Beschriftung*}}

erzeugt eine Über- bzw. Unterschrift innerhalb einer gleitenden Umgebung wie figure oder table. Dies ist an sich nichts neues, hinzugekommen ist allerdings, daß kein Eintrag ins Abbildungs- oder Tabellenverzeichnis vorgenommen wird, wenn eine leere Kurzform angegeben wird, wie etwa hier:

\caption[]{Dies ist eine Abbildung, die nicht ins Abbildungsverzeichnis aufgenommen wird}

Beachten Sie, daß die (Beschriftung) ein *wanderndes* Argument ist, solange keine (Kurzform) angegeben ist. Ist hingegen eine *(Kurzform*) angegeben, ist stattdessen diese wandernd. "*Wanderndes* Argument" bedeutet, daß dieses Argument auch in die Datei geschrieben wird, die beim nächsten LATEX-Lauf das Abbildungs- bzw. Tabellenverzeichnis bereitstellt. *Wandernde* Argumente dürfen keine *zerbrechliche* Befehle enthalten, alles muß hier *robust* sein, ansonsten kann das Argument *zerbrechen* und beim nächsten LATEX-Lauf seltsame Fehlermeldungen hervorrufen. Einige *zerbrechliche* Befehle können mit \protect vor dem *Zerbrechen* geschützt werden; eigene Definitionen können mit \DeclareRobustCommand anstelle von \newcommand definiert werden, um sie *robust* zu machen.

Ein Beispiel: \caption{\${}^{137}\_{\phantom{1}55}\$Cs} wird Fehlermeldungen zur Folge haben, da \phantom *zerbrechlich* ist. Daher muß in so einem Fall entweder die *{Kurzform}* bemüht werden (z.B. \caption[\${}^{137}\_{55}\$Cs]{\${}^{137}\_{\phantom{1}55}\$Cs}) oder aber ein \protect ergänzt werden, um \phantom vor dem *zerbrechen* zu schützen: \caption{\${}^{137}\_ {\protect\phantom{1}55}\$Cs}.

Manchmal ist dies allerdings nicht ausreichend. Der Grund ist darin zu finden, daß der Ein-Zeilen-Test die h*Beschriftung*i in eine horizontale Box setzt, um die Breite zu bestimmen. Manche Umgebungen mögen dies nicht besonders und quittieren es mit einer Fehlermeldung. Ein Beispiel: \caption{Ein Schema.  $\V{V_{C}} \sim \left\{ \frac{1}{\begin{array}{c} E_{q} & \text{p-n} \\ \ e\phi_{B} & \end{array} \right\}$ \textrm{M-S} \end{array} \right. \]}. Der Gebrauch des optionalen Argumentes  $\langle Kurzform \rangle$  mittels \caption[Ein Schema]{. . .} ist hier nicht ausreichend, es kommt immer noch zu eine Fehlermeldung. ("Missing \$ inserted.") Hier schafft es daher Abhilfe, den Ein-Zeilen-Test mittels \captionsetup{singlelinecheck=off} direkt vor dem Betroffenen \caption Befehl auszuschalten.

Mehr Informationen über *wanderende* Argumente und *zerbrechliche* & *robuste* Befehle finden sich in der gängigen LATEX-Literatur, aber auch hier: [http://www.ctan.org/tex-archive/info/lshort/](http://www.ctan.org/tex-archive/info/lshort/german/) [german/](http://www.ctan.org/tex-archive/info/lshort/german/) und (in englischer Sprache) hier: [http://www-h.eng.cam.ac.uk/help/tpl/textproce](http://www-h.eng.cam.ac.uk/help/tpl/textprocessing/teTeX/latex/latex2e-html/fragile.html)ssing/ [teTeX/latex/latex2e-html/fragile.html](http://www-h.eng.cam.ac.uk/help/tpl/textprocessing/teTeX/latex/latex2e-html/fragile.html)

\caption\* Das longtable-Paket definiert zusätzlich zum Befehl \caption auch die Stern-Variante \caption\*, die eine Beschriftung ohne Bezeichner und ohne Eintrag ins Tabellenverzeichnis erzeugt. So erzeugt z.B. der Code

```
\begin{longtable}{. . .}
  \caption*{Eine Tabelle}\\
  . . .
\end{longtable}
```
diese Tabelle:

Eine Tabelle

x y a 1 2 b 3 4

Das caption-Paket bietet diesen Mechanismus auch für Abbildungs- und Tabellenbeschriftungen in Gleitumgebungen wie z.B. table an:

```
\begin{table}
  \caption*{Eine Tabelle}
  . . .
\end{table}
```
\captionof Der Befehl \caption funktioniert in der Regel nur innerhalb von gleitenden Umgebun- \captionof\* gen, manchmal möchte man ihn jedoch auch außerhalb anwenden, etwa um eine Abbildung in eine nicht-gleitende Umgebung wie minipage zu setzen. Hierfür stellt das caption-Paket den Befehl

\captionof{h*Umgebungstyp*i}[h*Kurzform*i]{h*Langform*i}

zur Verfügung. Die Angabe des Umgebungstypen ist hierbei notwendig, damit der gewünschte Bezeichner (wie z.B. "Abbildung" oder "Tabelle") gewählt wird und der Eintrag in das richtige Verzeichnis vorgenommen wird. Ein Beispiel:

```
\captionof{table}{Eine Tabelle}
```
führt zu folgendem Ergebnis:

Tabelle 1: Eine Tabelle

Analog zu \caption\* gibt es auch den Befehl \captionof\* für Beschriftungen ohne Bezeichner und ohne Verzeichniseintrag.

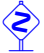

 Da \captionof intern die Option type verwendet, gelten hier die gleichen Einschränkungen wie für die Option type, d.h. sowohl \captionof als auch \captionof\* sollten nur *innerhalb* von Boxen oder Umgebungen verwendet werden. (Siehe [Ab](#page-16-0)[schnitt 2.9:](#page-16-0) *[Typen](#page-16-0)*)

\captionlistentry Unter gewissen Umständen kann es nützlich sein, lediglich einen Eintrag ins Abbildungsbzw. Tabellenverzeichnis vorzunehmen. Dies kann mit

```
\captionlistentry[hUmgebungstypi]{hVerzeichniseintragi}
```
bewerkstelligt werden.

Ein Beispiel: Es ist recht einfach, eine longtable anzulegen, die die Beschriftungen *über* dem Tabelleninhalt hat, und wo der Listeneintrag auf die erste Seite der Tabelle verweist:

```
\begin{longtable}{. . .}
  \cap\{ ...\}\\endfirsthead
  \cap[ ]\{ \ldots \} \backslash\endhead
  . . .
```
Aber da das longtable-Paket keinen \endfirstfoot Befehl anbietet, kann dies nicht so einfach auf Beschritungen *unter* dem Tabelleninhalt übertragen werden. Stattdessen kann man aber \captionlistentry zum Einsatz bringen:

```
\begin{longtable}{. . .}
   \operatorname{caption}[\,](\ldots)\,\backslash\,\endfoot
   \captionlistentry{. . .}
   . . .
```
(Ein weiteres Anwendungsbeispiel findet sich in [Abschnitt 4.1:](#page-27-0) *[Weiterführende Beispiele](#page-27-0)*.)

Es existiert auch eine Stern-Variante, \captionlistentry\*, die den Umgebungszähler nicht erhöht. (Innerhalb von longtable Umgebungen erhöht allerdings \captionlistentry niemals den Tabellenzähler. Siehe auch ??: ??.)

Bitte beachten Sie, daß (Verzeichniseintrag) ein *wanderndes* Argument ist, hier also alles *robust* sein muß. (Siehe auch Erklärung zu \caption)

### <span id="page-19-0"></span>3.2 Anwenden von Optionen

\captionsetup [D](#page-3-0)en Befehl \captionsetup [haben wir ja schon im](#page-3-0) [Abschnitt 1:](#page-3-0) *[Verwendung des Pa](#page-3-0)[ketes](#page-3-0)* kennengelernt, uns dort allerdings die Bedeutung des optionalen Parameters  $\langle Typ \rangle$ aufgespart. Wir erinnern uns, die Syntax des Befehls lautet

 $\setminus$ captionsetup[ $\langle Typ\rangle$ ]{ $\langle Optionen\rangle$ } .

Wird hier ein  $\langle Typ \rangle$  angegeben, so werden die Optionen nicht unmittelbar umgesetzt, sondern werden lediglich vermerkt und kommen erst dann zum Einsatz, wenn eine Überbzw. Unterschrift innerhalb der passenden (gleitenden) Umgebung gesetzt wird. So wirkt sich z.B. die Angabe

```
\captionsetup[figure]{\Optionen}}
```
lediglich auf die Unterschriften aus, die innerhalb der Umgebung figure gesetzt werden.

Ein Beispiel:

\captionsetup{font=small} \captionsetup[figure]{labelfont=bf,textfont=it}

liefert Abbildungs- und Tabellenunterschriften der Art:

Abbildung 23: *Eine Abbildung*

Tabelle 2: Eine Tabelle

Wie man sieht, führt das \captionsetup[figure]{...} dazu, daß lediglich die Abbildungsunterschriften mit fettem Bezeichner und kursivem Text gesetzt werden; alle anderen Unter- bzw. Überschriften werden jedoch hiervon nicht beeinflusst.

Als Umgebungstypen mit Unter- bzw. Überschriften gibt es in der Regel nur zwei: figure und table. Wie wir jedoch später sehen werden, kommen durch die Verwendung spezieller LATEX-Pakete (wie etwa das floatrow, longtable oder sidecap-Paket) ggf. weitere Typen hinzu, deren Beschriftungen ebenfalls derart individuell angepasst werden können. (Siehe [Abschnitt 4:](#page-23-0) *[Eigene Erweiterungen](#page-23-0)* and [Abschnitt 6:](#page-33-0) *[Interaktion mit an](#page-33-0)[deren Paketen](#page-33-0)*)

Es existiert auch eine Stern-Variante von \captionsetup:

\captionsetup\*[ $\langle Typ\rangle$ ] { $\langle Optionen\rangle$ }

Während die Variante ohne Stern ggf. zu Warnungen führt – zum Beispiel wenn die *(Optionen*) im Verlauf des Dokumentes nicht zum Einsatz kommen (wie z.B. \captionsetup[table]{font=sf} ohne folgende table) – ist dies bei der Stern-Variante nicht der Fall.

\clearcaptionsetup Um vermerkte, typbezogene Parameter aus dem Gedächnis von LATEX zu löschen, gibt es den Befehl

 $\text{Clearcaptionsetup}[\langle Option \rangle] {\langle Type \rangle}$  .

\clearcaptionsetup{figure} würde z.B. die in dem obrigen Beispiel deklarierte Sonderbehandlung der Abbildungsunterschriften wieder aufheben:

```
\captionsetup{font=small}
\captionsetup[figure]{labelfont=bf,textfont=it}
. . .
 \caption{Eine Abbildung}
. . .
\clearcaptionsetup{figure}
. . .
  \caption{Eine Abbildung}
. . .
```
Abbildung 24: *Eine Abbildung*

Abbildung 25: Eine Abbildung

Wird das optionale Argument *(Option)* verwendet, werden nur die Einstellungen entfernt, die diese  $\langle Option \rangle$  betreffen.<sup>[7](#page-20-0)</sup> Während in dem obrigen Beispiel nicht nur die Optionen labelfont=bf, textfont=it für Abbildungen aufgehoben werden (sondern alle Einstellungen, die die Abbildungsbeschriftungen betreffen), würde der folgende Code nur die Einstellung labelfont=bf entfernen und alle anderen Einstellungen für Abbildungen intakt lassen:

```
\captionsetup{font=small}
\captionsetup[figure]{labelfont=bf,textfont=it}
. . .
 \caption{Eine Abbildung}
. . .
\clearcaptionsetup[labelfont]{figure}
. . .
  \caption{Eine Abbildung}
. . .
```
Abbildung 26: *Eine Abbildung*

Abbildung 27: *Eine Abbildung*

<span id="page-20-0"></span><sup>7</sup>Es kann hier nur *eine* Option angegeben werden; sollen mehrere Einstellungen entfernt werden, muß hierzu \clearcaptionsetup mehrmals angewandt werden.

Analog zu \captionsetup\* gibt es hier ebenfalls eine Stern-Variante \clearcaptionsetup\*, die eventuell auftretende Warnungen unterdrückt, etwa wenn die angegebene (Option) gar nicht für den angegebenen  $\langle Typ \rangle$  eingestellt war.

\showcaptionsetup Für Debug-Zwecke wird der Befehl

\showcaptionsetup{ $\langle Typ\rangle$ }

bereitgestellt. Er erzeugt einen Eintrag in der Log-Datei und zeigt dort die für den angegebenen  $\langle Typ \rangle$  eingestellten Optionen an. So gibt einem zum Beispiel

```
\captionsetup[figure]{labelfont=bf,textfont=it}
\showcaptionsetup{figure}
```
die Info:

```
Caption Info: Option list on 'figure'
Caption Data: {labelfont=bf,textfont=it} on input line 5.
```
# <span id="page-21-0"></span>3.3 Fortlaufende Gleitumgebungen

\ContinuedFloat Manchmal möchte man Abbildungen oder Tabellen aufteilen, jedoch ohne den einzelnen Teilen eine eigene Abbildungs- oder Tabellennummer zu geben. Hierfür stellt das das caption-Paket-Paket den Befehl

\ContinuedFloat

zur Verfügung, der gleich als erstes innerhalb der nächsten (Gleit-)Umgebung(en) angewandt werden sollte. Er verhindert, daß die Zählung fortgeführt wird; eine Abbildung oder Tabelle, die ein \ContinuedFloat enthält, bekommt also die gleiche Nummer wie die vorherige Abbildung oder Tabelle. Ein Beispiel:

```
\begin{table}
  \caption{Eine Tabelle}
  . . .
\end{table}
. . .
\begin{table}\ContinuedFloat
 \caption{Eine Tabelle (Fortsetzung)}
 . . .
\end{table}
```
ergibt als Ergebnis:

Tabelle 3: Eine Tabelle

Tabelle 3: Eine Tabelle (Fortsetzung) . . .

Zusätzlich führt der \ContinuedFloat Befehl auch Einstellungen aus, die mit dem Typ "ContinuedFloat" verknüpft sind. Dies kann zum Beispiel verwendet werden, um automatisch für fortgesetzte Abbildungen oder Tabellen auf ein anderes Bezeichneroder Textformat umzuschalten, wie etwa hier:

```
\DeclareCaptionLabelFormat{continued}{#1~#2 (Fortsetzung)}
\captionsetup[ContinuedFloat]{labelformat=continued}
. . .
\begin{table}\ContinuedFloat
 \caption{Eine Tabelle}
 . . .
\end{table}
```
Tabelle 3 (Fortsetzung): Eine Tabelle . . .

(Siehe [Abschnitt 4:](#page-23-0) *[Eigene Erweiterungen](#page-23-0)* für die Erläuterung des Befehls \DeclareCaption-LabelFormat.)

Möchten Sie hingegen bei fortgeführten longtables einen anderen Bezeichner (nach einem Seitenumbruch), so kann dies *nicht* mit \ContinuedFloat bewerkstelligt wer-den, aber mit Hilfe der vom longtable-Paket[\[13\]](#page-51-3) bereitgestellten Befehle \endfirsthead und \endhead; in etwa so:

```
\DeclareCaptionLabelFormat{continued}{#1~#2 (Fortsetzung)}
. . .
\begin{longtable}{. . .}
  \caption{Eine mehrseitige Tabelle}\\
\endfirsthead
  \captionsetup{labelformat=continued}
  \caption[]{Eine mehrseitige Tabelle}\\
\endhead
  . . .
\end{longtable}
```
# <span id="page-23-0"></span>4 Eigene Erweiterungen

Wem die vorhandenen Formate, Trenner, Textausrichtungen, Zeichensätze und Stile nicht ausreichen, der hat die Möglichkeit, sich eigene zu definieren. Hierzu gibt es eine Reihe von Befehlen, die in der Prämbel des Dokumentes (das ist der Teil zwischen \documentclass und \begin{document}) zum Einsatz kommen.

\DeclareCaption- Eigene Formate können mit dem Befehl

\DeclareCaptionFormat{ $\langle Name \rangle$ }{ $\langle Code\;mit\; #1, #2\;und\; #3 \rangle$ }

definiert werden. Für #1 wird später der Bezeichner, für #2 der Trenner und für #3 der Text eingesetzt. So ist z.B. das Standardformat plain, welches die Beschriftung als gewöhnlichen Absatz formatiert, in diesem Paket so vordefiniert:

```
\DeclareCaptionFormat{plain}{#1#2#3\par}
```
Es gibt auch eine Stern-Variante, \DeclareCaptionFormat\*, die den Code nicht in TEXs horizontalem Modus, sondern im vertikalen Modus setzt, aber die indention= Option nicht unterstützt.

LabelFormat

Format

\DeclareCaption- Ähnlich können auch eigene Bezeichnerformate definiert werden:

\DeclareCaptionLabelFormat{h*Name*i}{h*Code mit #1 und #2*i}

Bei den Bezeichnerformaten wird hierbei für #1 der Name (also z.B. "Abbildung"), für #2 die Nummer (also z.B. "12") eingesetzt. Ein Beispiel:

\DeclareCaptionLabelFormat{bf-parens}{(\textbf{#2})} \captionsetup{labelformat=bf-parens,labelsep=quad}

(28) Die auf die Rotationsfrequenz des Innenzylinders normierten Eigenfrequenzen der gefundenen Grundmoden der Taylor-Strömung für  $\eta = 0.5$ . (Die azimutale Wellenzahl ist mit *m* bezeichnet.)

\bothIfFirst Bei der Definition von eigenen Bezeichnerformaten gibt es eine Besonderheit zu beach- \bothIfSecond ten: Wird das Bezeichnerformat auch in Verbindung mit dem subcaption oder subfig-Paket<sup>[\[20\]](#page-52-3)</sup> verwendet, so kann der Bezeichnername (also #1) auch leer sein. Um dies flexibel handhaben zu können, stellt das das caption-Paket-Paket die Befehle

> \bothIfFirst{h*Erstes Argument*i}{h*Zweites Argument*i} und \bothIfSecond{*{Erstes Argument*}}{*{Zweites Argument*}}

zur Verfügung. \bothIfFirst testet, ob das erste Argument nicht leer ist, \bothIfSecond, ob das zweite Argument nicht leer ist. Nur wenn dies der Fall ist, werden beide Argumente ausgegeben, ansonsten werden beide unterdrückt.

So ist z.B. das Standard-Bezeichnerformat simple nicht, wie man naiverweise annehmen könnte, als

\DeclareCaptionLabelFormat{simple}{#1~#2}

definiert, weil dies zu einem störendem führenden Leerzeichen führen würde, sollte #1 leer sein. Stattdessen kommt folgende Definition zum Einsatz, die sowohl mit \caption als auch mit \subcaption bzw. \subfloat harmoniert:

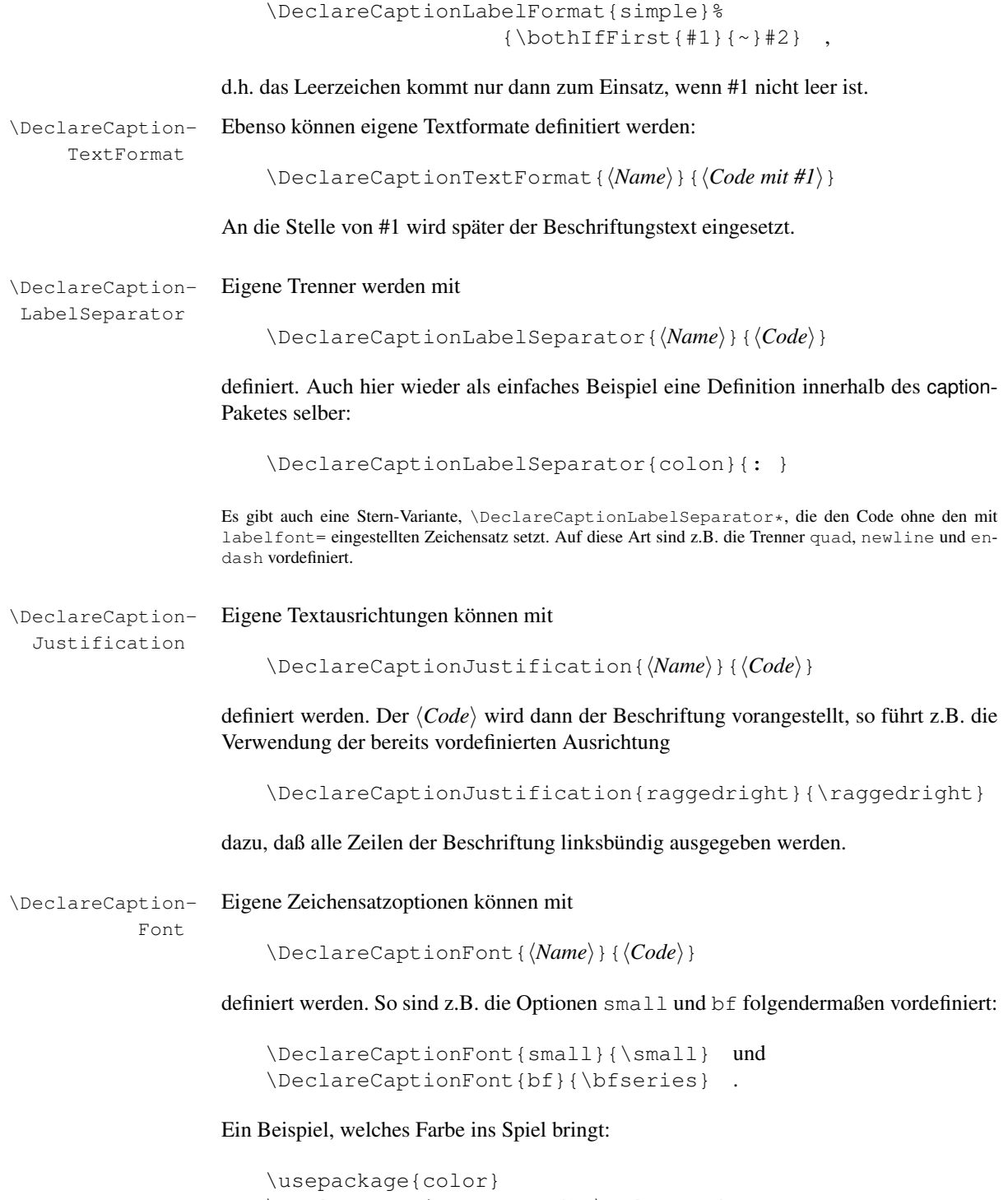

```
\DeclareCaptionFont{red}{\color{red}}
\DeclareCaptionFont{green}{\color{green}}
\DeclareCaptionFont{blue}{\color{blue}}
\captionsetup{labelfont={blue,bf},textfont=green}
```
Abbildung 29: Die auf die Rotationsfrequenz des Innenzylinders normierten Eigenfrequenzen der gefundenen Grundmoden der Taylor-Strömung für  $\eta = 0.5$ . (Die azimutale Wellenzahl ist mit *m* bezeichnet.)

Aber da das caption-Paket schon die pfiffige Definition

\DeclareCaptionFont{color}{\color{#1}}

beinhaltet, kann man das selbe Resultat auch einfach mit

```
\usepackage{color}
\captionsetup{labelfont={color=blue,bf},
               textfont={color=green}}
```
erreichen.

Style

\DeclareCaption- Eigene Stile werden folgendermaßen definiert:

\DeclareCaptionStyle{ $\langle Name \rangle$ }[ $\langle z$ usätzliche Optionen)]{ $\langle Optionen \rangle$ ]

Stile sind einfach eine Ansammlung von geeigneten Einstellungen, die unter einem eigenen Namen zusammengefasst werden und mit der Paketoption style= $\langle Name \rangle$  zum Leben erweckt werden können.

Hierbei ist zu beachten, daß die so definierten Stile immer auf dem Stil base basieren (siehe auch [Abschnitt 2.5:](#page-12-0) *[Stile](#page-12-0)*), es brauchen also nur davon abweichende Optionen angegeben werden.

Sind *(zusätzliche Optionen)* angegeben, so kommen diese automatisch zusätzlich zum Einsatz, sofern die Beschreibung in eine einzelne Zeile passt und diese Abfrage nicht mit singlelinecheck=off ausgeschaltet wurde.

Als Beispiel muß mal wieder eine einfache Definition innerhalb dieses Paketes herhalten: Der Stil base ist vordefiniert als

```
\DeclareCaptionStyle{base}%
        [justification=centering, indention=0pt] { } .
```
Etwas spannenderes:

```
\DeclareCaptionStyle{mystyle}%
        [margin=5mm, justification=centering]%
        {font=footnotesize,labelfont=sc,margin={10mm,0mm}}
\captionsetup{style=mystyle}
```
liefert einem Beschriftungen wie diese hier:

ABBILDUNG 30: Eine kurze Beschriftung.

ABBILDUNG 31: Eine sehr sehr sehr sehr sehr sehr sehr sehr sehr sehr sehr sehr sehr sehr sehr sehr sehr sehr sehr sehr sehr sehr sehr sehr sehr sehr lange Beschriftung.

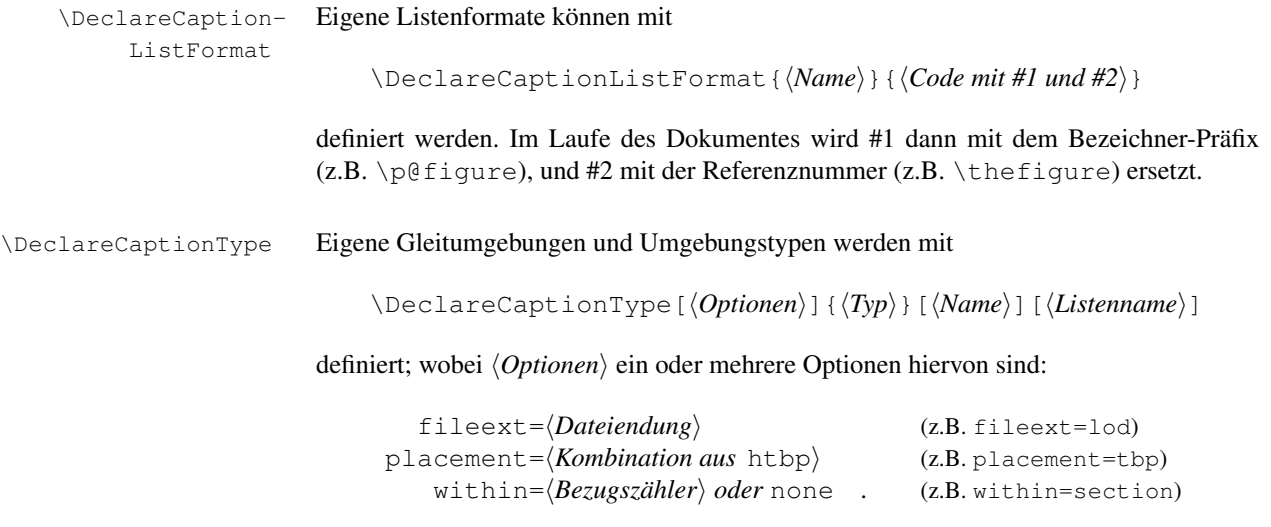

Werden keine  $\langle Optionen \rangle$  angegeben, so wird "lo $\langle type \rangle$ " als  $\langle Dateiendung \rangle$  für die Generierung der Liste verwendet, "tbp" als Standard-Positionierung, und "chapter" bzw. "none" als *(Bezugszähler)*. (Wird hingegen "none" angegeben, wird die neue Umgebung einfach durchgängig gezählt.)

Wird kein  $\langle Name \rangle$  angegeben, dann wird der Bezeichner der neuen Umgebung auf  $\langle Typ \rangle$ gesetzt, allerdings mit einem Großbuchstaben beginnend. Wird kein (Listenname) angegeben, wird der Listenname auf "List of  $\langle Name \rangle$ s" vorbelegt. (Diese Vorbelegungen sind also nur für englischsprachige Dokumente geeignet, bei anderssprachigen Dokumenten sollte man also immer  $\langle Name \rangle$  und  $\langle Listenname \rangle$  mit angeben.)

Die dazugehörige Liste wird analog zu \listoffigures und \listoftables mit dem Befehl \listof(*Typ*)s gesetzt. Ist das fltpage-Paket geladen, wird automatisch ebenfalls eine Umgebung namens  $\text{FP}\langle Typ \rangle$  definiert; ebenso wird ggf. sideways $\langle Typ \rangle$ (rotating-Paket),  $SC(Type)$  (sidecap-Paket) und  $wrap(Typ)$  (wrapfig-Paket) definiert.

So definiert zum Beispiel

\DeclareCaptionType{diagram}[Diagramm][Diagrammverzeichnis]

eine neue gleitende Umgebung namens diagram, die Liste wird intern in der Datei mit der Endung lodiagram generiert, der Name (für den Bezeichner) lautet "Diagram", der Listenname ..Diagrammverzeichnis". Die Liste kann mit \listofdiagrams gesetzt werden. Abhängig von den geladenen Paketen werden auch ggf. die Umgebungen FPdiagram, sidewaysdiagram, SCdiagram und wrapdiagram mitdefiniert.

### <span id="page-27-0"></span>4.1 Weiterführende Beispiele

### Beispiel 1

Möchte man die Bezeichnung (inkl. Trenner wie Doppelpunkt) vom Text mit einem Zeilenumbruch getrennt haben, so ließe sich das (auch) so bewerkstelligen:

\DeclareCaptionFormat{myformat}{#1#2\\#3}

Wählt man anschließend dieses Format mit \captionsetup{format=myformat} aus, so erhält man Beschriftungen der Art:

### Abbildung 32:

Die auf die Rotationsfrequenz des Innenzylinders normierten Eigenfrequenzen der gefundenen Grundmoden der Taylor-Strömung für  $\eta = 0.5$ . (Die azimutale Wellenzahl ist mit *m* bezeichnet.)

Auch einen Einzug könnte man diesem Format mit auf den Weg geben:

\captionsetup{format=myformat,indention=1cm}

führt zu Beschriftungen wie:

#### Abbildung 33:

Die auf die Rotationsfrequenz des Innenzylinders normierten Eigenfrequenzen der gefundenen Grundmoden der Taylor-Strömung für  $\eta = 0.5$ . (Die azimutale Wellenzahl ist mit *m* bezeichnet.)

Aber Sie möchten den Einzug nur auf die erste Zeile des Texts anwenden? Kein Problem, so würde z.B. die Definition

```
\newlength\myindention
\DeclareCaptionFormat{myformat}%
                {#1#2\\\hspace*{\myindention}#3}
. . .
```

```
\setlength\myindention{1cm}
\captionsetup{format=myformat}
```
zu Beschriftungen dieser Art führen:

#### Abbildung 34:

Die auf die Rotationsfrequenz des Innenzylinders normierten Eigenfrequenzen der gefundenen Grundmoden der Taylor-Strömung für  $\eta = 0.5$ . (Die azimutale Wellenzahl ist mit *m* bezeichnet.)

Zu der Länge \myindention hätten Sie gerne eine Option, so daß man diesen Einzug auch z.B. mit \captionsetup[figure]{myindention=. . .} setzen kann? Auch dies läßt sich bewerkstelligen, z.B. folgendermaßen:

```
\newlength\myindention
\DeclareCaptionOption{myindention}%
               {\setlength\myindention{#1}}
\DeclareCaptionFormat{myformat}%
               {#1#2\\\hspace*{\myindention} #3}
. . .
\captionsetup{format=myformat,myindention=1cm}
```
### Beispiel 2

Die Beschriftungen sollen wie folgt aussehen:

Die auf die Rotationsfrequenz des Innenzylinders normierten Eigenfrequenzen der gefundenen Grundmoden der Taylor-Strömung für η = 0.5. (Die azimutale Wellenzahl ist mit *m* bezeichnet.)

*(Abbildung 35)*

Dies ließe sich beispielsweise wie folgt realisieren:

```
\DeclareCaptionFormat{reverse}{#3#2#1}
\DeclareCaptionLabelFormat{fullparens}%
                \{(\bot hIfFirst{#1}{~\uparrow\#2})\}\DeclareCaptionLabelSeparator{fill}{\hfill}
\captionsetup{format=reverse,labelformat=fullparens,
               labelsep=fill, font=small, labelfont=it}
```
# Beispiel 3

Der Bezeichner soll in den linken Rand verlagert werden, so daß die komplette Absatzbreite der Beschriftung selber zugute kommt:

```
\DeclareCaptionFormat{llap}{\llap{#1#2}#3\par}
\captionsetup{format=llap,labelsep=quad,singlelinecheck=no}
```
Das Ergebnis wären Beschriftungen wie diese:

Abbildung 36 Die auf die Rotationsfrequenz des Innenzylinders normierten Eigenfrequenzen der gefundenen Grundmoden der Taylor-Strömung für η = 0.5. (Die azimutale Wellenzahl ist mit *m* bezeichnet.)

> Soll der Einzug in den Rand eine feste Größe sein (z.B. 2.5 cm), so könnte hierfür eine Kombination aus \llap und \makebox angewandt werden, zum Beispiel:

```
\DeclareCaptionFormat{llapx}%
               {\llbracket {\ln kebox[2.5cm][1]{#1}} \\captionsetup{format=llapx,singlelinecheck=off}
```
Abbildung 37 Die auf die Rotationsfrequenz des Innenzylinders normierten Eigenfrequenzen der gefundenen Grundmoden der Taylor-Strömung für η = 0.5. (Die azimutale Wellenzahl ist mit *m* bezeichnet.)

#### Beispiel 4

Dieses Beispiel setzt eine Abbildung neben eine Tabelle, aber verwendet eine einzige, kombinierte Beschriftung für beide. Dies wird durch eine Kombination aus \Declare-CaptionLabelFormat und \captionlistentry realisiert:

```
\DeclareCaptionLabelFormat{andtable}%
                {#1~#2 \& \tablename~\thetable}
. . .
\begin{figure}
  \centering
  \includegraphics{...}%
```

```
\qquad
  \begin{tabular}[b]{\ldots}
    . . .
  \end{tabular}
  \captionlistentry[table]{. . .}
  \captionsetup{labelformat=andtable}
  \caption{. . .}
\end{figure}
                                 x y
```
Abbildung 3[8](#page-29-0) & Tabelle 4: A figure and a table with a common caption  $8$ 

 $a \mid 1 \mid 2$  $b \mid 3 \mid 4$ 

<span id="page-29-0"></span><sup>&</sup>lt;sup>8</sup>Das Katzenbild wurde den Beispielen zum L<sup>ATEX</sup>-Begleiter[\[1\]](#page-51-4) entnommen, die Erlaubnis hierzu wurde eingeholt.

# <span id="page-30-0"></span>5 Dokumentenklassen & Babel-Unterstützung

*Bitte beachten Sie:* Viele Dokumentenklassen haben bereits eingebaute Optionen und Befehle, um das Erscheinungsbild der Abbildungs- und Tabellenbeschriftungen individuell anzupassen. Wenn diese Möglichkeiten für Sie ausreichend sind, gibt es in der Regel keinen Grund, das caption-Paket zu benutzen. Und falls Sie lediglich an dem Befehl \captionof interessiert sind, ist in der Regel das Laden des kleinen aber feinen capt-of-Paketes hierzu völlig ausreichend.

Dieser Teil der Dokumentation möchte Ihnen einen Überblick über diejenigen Dokumentenklassen, an welche das caption-Paket angepasst ist, geben: Welche Möglichkeiten zur Beschriftungsgestaltung sie bereits verfügen, mit welchen Seiteneffekten Sie rechnen müssen, wenn Sie dieses Paket verwenden, und zuletzt mit welchen Standardwerten die Optionen belegt werden.

Die Standardwerte "default" hängen von der verwendeten Dokumentenklasse ab; sie repräsentieren quasi das Aussehen, wie es vom Autor der Klasse gewünscht war. So kann z.B. die Einstellung format=default je nach verwendeter Klasse unterschiedliche Aussehen der Beschriftungen hervorbringen.

 Sollten Sie Ihre Dokumentenklasse nicht in diesem Abschnitt finden, so haben Sie trotzdem oftmals keinen Grund zur Sorge: Viele Dokumentenklassen sind von den Standardklassen article, report und book abgeleitet, und verhalten sich bezüglich der Abbildungs- und Tabellenbeschriftungen gleich. Das caption-Paketüberprüft automatisch die Kompatibilität zur Dokumentenklasse und gibt eine klare Warnung aus, wenn es eine Unverträglichkeit entdeckt. Wenn Sie keine solche Warnung erhalten, ist alles bestens, wenn doch, wird von der Verwendung des caption-Paketes abgeraten, insbesondere erhalten Sie in einem solchen Fall keinen Support.

(Sollten Sie trotz der angemahnten Inkompatibilität das caption-Paket nutzen wollen, sollten Sie vorsichtig auf Seiteneffekte achten; gewöhnlich ändert sich alleine durch das Einbinden des caption-Paketes ohne Optionen bereits das eigentlich von der Dokumentenklasse vorgebene Aussehen der Beschriftungen. Wenn dies für Sie in Ordnung ist, sollten Sie als erstes die Option style=base mittels \usepackage[style=base]{caption} oder \captionsetup{style=base} angeben, um das caption-Paket in einen dokumentierten Grundstatus zu versetzen. Anschließend können Sie anfangen, mittels zusätzlicher Optionen erste Anpassungen vorzunehmen und die Daumen gedrückt zu halten.)

# <span id="page-30-1"></span>5.1 Standard LAT<sub>E</sub>X: article, report & book

| Option         | default Belegung |
|----------------|------------------|
| $format =$     | plain            |
| labelformat=   | simple           |
| labelsep=      | colon            |
| justification= | justified        |
| $font =$       | keiner           |
| labelfont=     | keiner           |
| $textfont =$   | keiner           |

Von der Klasse angebotene Befehle: Keine

(*Hinweis:* Dies gilt in der Regel auch für abgeleitete Dokumentenklassen.)

# <span id="page-31-0"></span>5.2 beamer

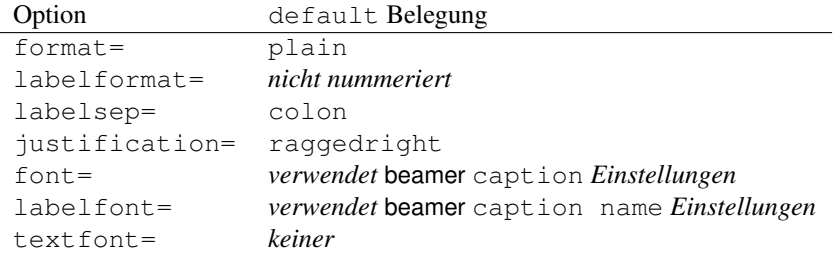

# Von der Klasse angebotene Befehle und Seiteneffekte:

Die Zeichensatz- und Farbeinstellungen können mit \setbeamerfont{caption} {h*options*i} und \setbeamerfont{caption name}{h*options*i} vorgenommen werden. Dies wird auch mit dem caption-Paket noch funktionieren, zumindest solange Sie keinen anderen Zeichensatz mit \captionsetup{font=h*options*i} oder \captionsetup{labelfont=\*options*\} einstellen.

Weiterhin bietet die beamer-Klasse verschiedene "Templates" für die Beschriftungen an, diese können mit \setbeamtertemplate{caption}[\*template*}] ausgewählt werden. Da das caption-Paket diesen Mechanismus ersetzt, haben \defbeamertemplate\*{caption}{/*template code*}} und \setbeamertemplate {caption}[\*template*}] keine Funktion mehr, wenn das caption-Paket verwendet wird.

# <span id="page-31-1"></span>5.3 **KOMA -Script**: scrartcl, scrreprt & scrbook

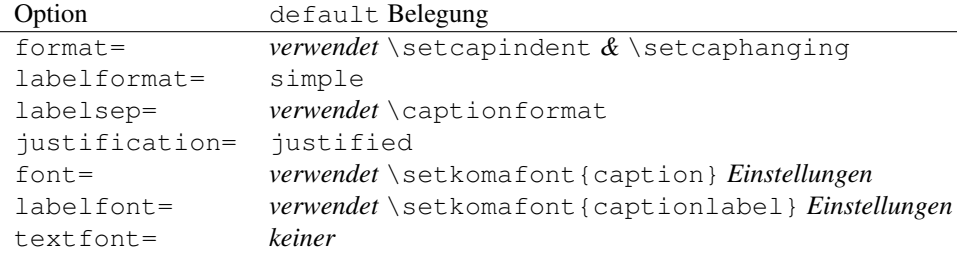

#### Von der Klasse angebotene Befehle:

Die KOMA -Script-Dokumentenklassen bietet sehr viele Möglichkeiten, das Design der Abbildungs- und Tabellenbeschriftungen anzupassen. Für eine Übersicht schauen Sie bitte in die sehr gute KOMA-Script-Dokumentation, Abschnitt "Tabellen und Abbildungen".

# Seiteneffekte:

Das optionale Argument von \setcapwidth wird (noch) nicht vom caption-Paket unterstützt und daher ignoriert. Weiterhin überschreiben die KOMA -Script-Optionen tablecaptionabove  $\&$  tablecaptionbelow sowie die dazugehörigen Befehle \captionabove  $\&$  \captionbelow die Einstellungsmöglichkeit position=, die das caption-Paket anbietet.

# <span id="page-32-0"></span>5.4 NTG: artikel, rapport & boek

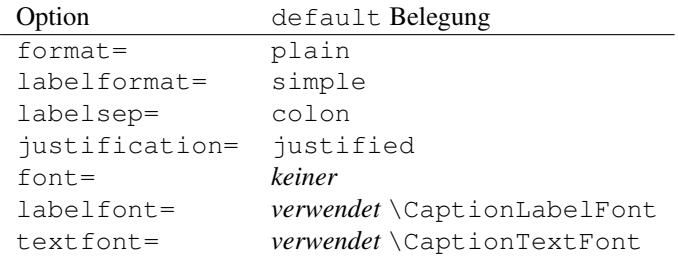

### Von der Klasse angebotene Befehle und Seiteneffekte:

\CaptionLabelFont und \CaptionTextFont können entweder direkt oder indirekt über \CaptionFonts definiert werden. Beides funktioniert auch weiterhin, zumindest solange kein anderer Zeichensatz mittels der caption-Paket-Optionen labelfont= oder textfont= festgelegt wird.

# <span id="page-33-0"></span>6 Interaktion mit anderen Paketen

Das caption-Paket ist an folgende Pakete, die ebenfalls Abbildungs- oder Tabellenbeschriftungen anbieten, angepasst:

float, floatflt, fltpage, hyperref, hypcap, listings, longtable, picinpar, picins, rotating, sidecap, subfigure, supertabular, threeparttable und wrapfig

Weiterhin arbeiten das floatrow- und das subfig-Paket aktiv mit diesem Paket zusammen und verwenden die \captionsetup-Schnittstelle.

# <span id="page-33-1"></span>6.1 hyperref

Zwei Optionen regeln das Setzen von Hyperlinks:

```
hypcap=
```
Auf true gesetzt, werden alle Hyperlink-Anker – wohin Einträge im Abbildungsund Tabellenverzeichnis, sowie \ref und \autoref verweisen – an den Anfang der (gleitenden) Umgebungen wie Abbildung oder Tabelle plaziert.

Auf false gesetzt zeigen hingegen alle Hyperlink-Anker auf die Beschriftung.

(Die Voreinstellung ist hypcap=true.)

hypcapspace=

Dies regelt den vertikalen Abstand zwischen dem Hyperlink-Anker und der (gleitenden) Umgebung, so entfernt z.B. hypcapspace=0pt diesen Abstand.

(Die Voreinstellung isthypcapspace=0.5\baselineskip.)

Bitte beachten Sie:

\captionof{ $\langle type \rangle$ }{...} vs. \captionsetup{type= $\langle Type \rangle$ }+\caption{...}

Ohne geladenes hyperref-Paket bekommen Sie identische Resultate. Aber mit hyperref geladen und mit hypcap=true versehen wird der Hyperlink-Anker unterschiedlich gesetzt. So plaziert z.B.

```
\begin{minipage}{\linewidth}
  . . .
  \captionof{figure}{A figure}
\end{minipage}
```
den Anker bei der Beschriftung. (Und wenn hypcap=true gesetzt ist, wird eine Warnung deswegen ausgegeben.)

```
\begin{minipage}{\linewidth}
  \captionsetup{type=figure}
  . . .
  \caption{A figure}
\end{minipage}
```
hingegen plaziert den Anker an den Anfang der minipage.

\caption[]{...} vs.\captionsetup{list=false}+\caption{...}

Wiederum bekommen Sie ohne geladenes hyperref-Paket identische Resultate. Aber mit hyperref geladen liegen die Unterschiede in den Feinheiten. So wird z.B. das optionale Argument von \caption auch in die aux-Datei geschrieben und vom \nameref Befehl verwendet. Wenn Sie also \caption mit leerem Argument angeben, wird ein auf diese Abbildung oder Tabelle angewandtes \nameref nicht das erwünschte, nämlich ein leeres Resultat zur Folge haben. Daher ist es besser \captionsetup{list=false} zu verwenden, wenn Sie keinen Eintrag in dem Abbildungs- oder Tabellenverzeichnis wünschen.

# <span id="page-34-0"></span>6.2 hypcap

Wird das hypcap-Paket zusätzlich zum hyperref-Paket geladen, so übernimmt es die Kontrolle über die Platzierung der Hyperlink-Anker.

Dies hat den Nebeneffekt, daß die Hyperlink-Anker innerhalb der Umgebungen floatingfigure (vom floatflt-Paket bereitgestellt), figwindow (vom picinpar-Paket bereitgestellt), parpic (vom picins-Paket bereitgestellt) und wrapfigure (vom wrapfig-Paket bereitgestellt) nicht mehr optimal platziert werden.

Außerdem ist zu beachten, daß dann \captionsetup{type= $\langle Type \rangle$ } keinen Hyperlink-Anker mehr setzt, dies muß dann stattdessen mit \capstart (welches vom hypcap-Paket angeboten wird) geschehen.

*Ende des noch zu überarbeitenden Teils*

# <span id="page-35-0"></span>7 Weiterführende Dokumente

Folgende, im Internet verfügbare Dokumente möchte ich an dieser Stelle jedem ans Herz legen:

• Die TEX FAQ – "Frequently Asked Questions" über TEX und LATEX:

<http://faq.tug.org/>

• *"Hilfe für LaTeX-Einsteiger"* von Christian Faulhammer:

<http://www.minimalbeispiel.de/>

• "Bilder einfügen in *BIFX: Ein How-To*" von Dominik Bischoff beinhaltet die häufigsten Fragen und Antworten, die im Zusammenhang mit L<sup>AT</sup>FX und Abbildungen auftreten:

[http://dante.ctan.org/info/l2picfaq/german/l2picf](http://dante.ctan.org/info/l2picfaq/german/l2picfaq.pdf)aq. [pdf](http://dante.ctan.org/info/l2picfaq/german/l2picfaq.pdf)

• *"Gleitobjekte – die richtige Schmierung"* von Axel Reichert erläutert den Umgang mit gleitenden Umgebungen und ist hier im Netz zu finden:

<ftp://dante.ctan.org/pub/tex/info/german/gleitobjekte/>

• epslatex von Keith Reckdahl enthält viele nützliche Tips im Zusammenhang mit der Einbindung von Graphiken in LAT<sub>E</sub>X 2<sub>ε</sub>. Das Dokument ist in Englisch und unter

<ftp://dante.ctan.org/pub/tex/info/epslatex/>

zu finden.

# <span id="page-35-1"></span>8 Danksagungen

Von ganzem Herzen danke ich Katja Melzner, Steven D. Cochran, Frank Mittelbach, Olga Lapko, David Carlisle, Carsten Heinz und Keith Reckdahl.

Weiterhin möchte ich mich herzlich bei Harald Harders, Peter Löffler, Peng Yu, Alexander Zimmermann, Matthias Pospiech, Jürgen Wieferink, Christoph Bartoschek, Uwe Stöhr, Ralf Stubner, Geoff Vallis, Florian Keiler, Jürgen Göbel, Uwe Siart, Sang-Heon Shim, Henrik Lundell, David Byers, William Asquith, Prof. Dr. Dirk Hoffmann, Frank Martini, Danie Els und Markus Kohm für ihre Hilfe beim stetigen Verbessern dieses Paketes bedanken.

# <span id="page-36-0"></span>A Alphabetische Referenz

# <span id="page-36-1"></span>A.1 Optionen

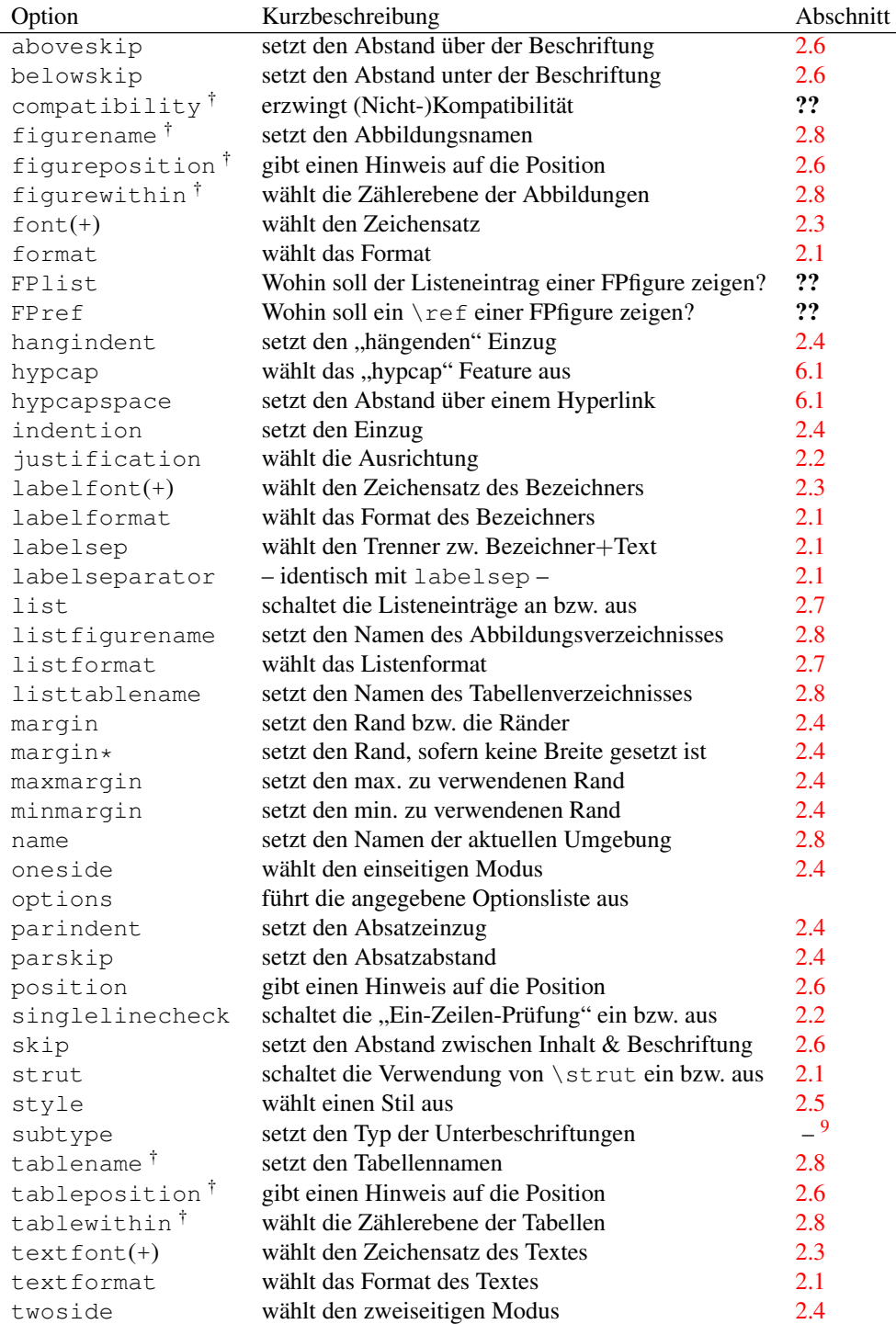

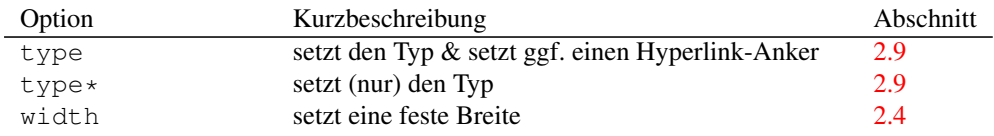

*Hinweis:* Veraltete Optionen sind hier nicht gelistet; diese sind in [Abschnitt C.1:](#page-47-1) *[caption v](#page-47-1)*1.*x* und [Abschnitt C.2:](#page-48-0) *[caption2 v](#page-48-0)*2.*x* zu finden.

# <span id="page-37-0"></span>A.2 Befehle

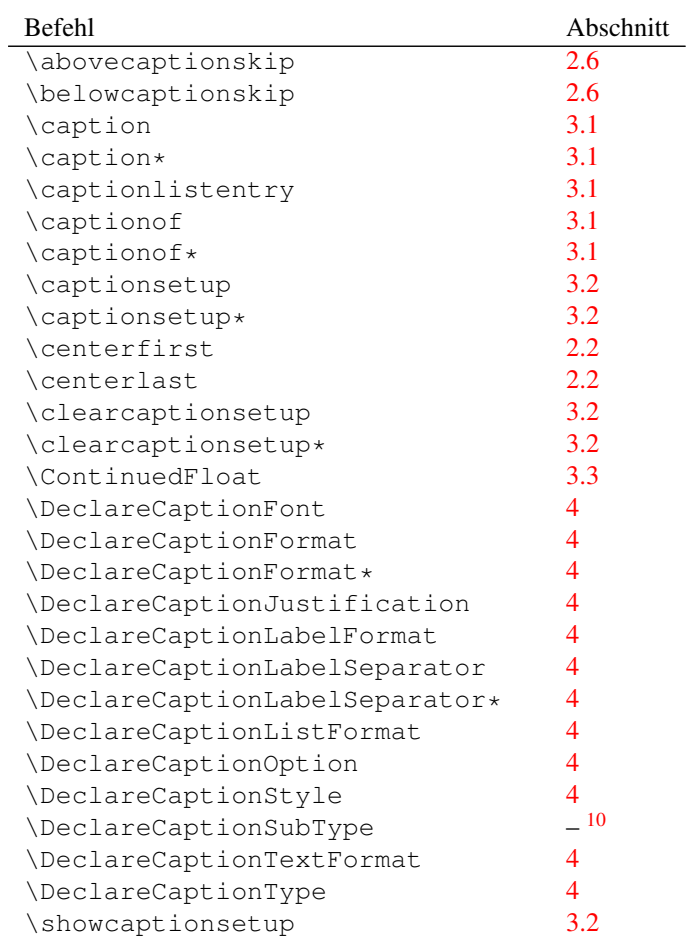

<sup>†</sup>Diese Optionen stehen nur in dem Dokumentenvorspann (Präambel) zur Verfügung.

<span id="page-37-1"></span> $^{9}$ Die Option subtype ist in der Dokumentation des subcaption-Paketes beschrieben.

<span id="page-37-2"></span> $10\backslash$ DeclareCaptionSubType ist in der Dokumentation des subcaption-Paketes beschrieben.

# <span id="page-38-0"></span>A.3 Warnungen

```
\caption outside box or environment.
  – oder –
\captionsetup{type=...} outside box or environment.
  – oder –
\captionsetup{type*=...} or \captionof outside box
or environment.
```
\caption, \captionof sowie \captionsetup{type= $\langle type \rangle$ } sind nur für die Anwendung *innerhalb* einer Box, Gruppe oder Umgebung konzipiert. Außerhalb können unerwünschte Seiteneffekte auftreten.

(Siehe [Abschnitt 2.9:](#page-16-0) *[Typen](#page-16-0)* und [Abschnitt 3.1:](#page-17-1) *[Setzen von Beschriftungen](#page-17-1)*)

\caption will not be redefined since it's already redefined by a document class or package which is unknown to the caption package.

Wenn das caption-Paket eine vorhandene (und unbekannte) Erweiterung des Befehls \caption erkannt hat, definiert es \caption nicht erneut um, da dies unweigerlich den Verlust der ursprünglichen Erweiterung zur Folge hätte. Daher funktionieren manche Features, wie \caption\*, \ContinuedFloat, das optionale Argument von \captionsetup, sowie die Optionen list= und hypcap= nicht mehr; sie werden entweder ignoriert oder arbeiten nicht erwartungsgemäß.

Wenn Sie an der ursprünglichen Erweiterung nicht interessiert sind und stattdessen den vollen Umfang des caption-Paketes verwenden wollen, können Sie es mit der nicht supporteten(!) Option compatibility=false probieren und die Daumen drücken. (Aber Sie werden die nächste Warnung stattdessen bekommen.)

(Siehe [Abschnitt 5:](#page-30-0) *[Dokumentenklassen & Babel-Unterstützung](#page-30-0)* und ??: ??)

```
Forced redefinition of \caption since the
unsupported(!) package option 'compatibility=false'
was given.
```
Da Sie so mutig waren, die Option compatibility=false zu probieren, wird das caption-Paket sein bestes geben, um diesen Wunsch zu erfüllen. Aber je nach verwendeter Dokumentenklasse bzw. Pakete sollten Sie sich auf Fehlfunktionen oder Fehlermeldungen einstellen. Also bitte die Daumen gedrückt halten!

(Siehe ??: ??)

Hyperref support is turned off because hyperref has stopped early.

Wenn das hyperref-Paket vorzeitig seinen Dienst einstellt (den Grund hierfür teilt es Ihnen mit), ist auch die hyperref-Unterstützung des caption-Paketes nicht verfügbar. Als Folge werden Sie einige Warnungen des hyperref-Paketes bekommen, ferner werden Hyperlinks auf Abbildungen und Tabellen nicht funktionsfähig sein.

(Siehe [Abschnitt 6.1:](#page-33-1) *[hyperref](#page-33-1)* )

### Ignoring optional argument  $[\langle pos \rangle]$  of \setcapwidth.

Das caption-Paket bemüht sich, so gut es kann, die KOMA -Script-Befehle bzgl. Tabellen und Abbildungen zu emulieren. Aber das optionale Argument von \setcapwidth funktioniert (noch) nicht; wenn Sie es dennoch angeben, wird daher diese Warnung ausgegeben.

(Siehe [Abschnitt 5.3:](#page-31-1) *KOMA -Script[: scrartcl, scrreprt & scrbook](#page-31-1)*)

### Internal Warning: (warning message).

Diese Warnung sollten Sie niemals sehen; entweder verwenden Sie ein Paket, welches figure und/oder table in einer dem caption-Paket unbekannten Art & Weise verändert, oder aber es ist ein Fehler im caption-Paket. Bitte senden Sie mir einen Fehlerbericht diesbezüglich per E-Mail. Danke!

# \label before \caption ignored

Anders als bei den meisten nicht gleitenden Umgebungen wird bei den gleitenden Umgebungen die interne Referenz erst bei Anwendung des Befehls \caption erzeugt. Ein \label Befehl, der auf diese Abbildung bzw. Tabelle verweisen soll, muß daher entweder *nach* oder innerhalb des Argumentes von \caption platziert werden.

# Option '*(option*)' was not in list '*(option list*)'.

Wenn Sie versuchen, eine bestimmte Option aus einer Optionsliste zu entfernen, zum Beispiel mit \clearcaptionsetup[position]{table}, und die angegebene Option kann nicht in der Liste gefunden werden, so erhalten Sie die obenstehende Warnung. Liegt dies nicht an einem Schreibfehler Ihrerseits und möchten Sie ferner diese Warnung unterdrücken, so können Sie hierzu \clearcaptionsetup\* anstelle von \clearcaptionsetup verwenden.

(Siehe [Abschnitt 3.2:](#page-19-0) *[Anwenden von Optionen](#page-19-0)*)

### Option list '*(option list)'* undefined.

Wenn Sie versuchen, eine bestimmte Option aus einer Optionsliste zu entfernen, zum Beispiel mit \clearcaptionsetup[format]{figure}, und die angegebene Optionsliste ist (noch) nicht definiert, so erhalten Sie die obenstehende Warnung. Liegt dies nicht an einem Schreibfehler Ihrerseits und möchten Sie ferner diese Warnung unterdrücken, so können Sie hierzu \clearcaptionsetup\* anstelle von \clearcaptionsetup verwenden.

(Siehe [Abschnitt 3.2:](#page-19-0) *[Anwenden von Optionen](#page-19-0)*)

# 'ragged2e' package not loaded, therefore substituting \raggedright for \RaggedRight.

Die Option justification=RaggedRight ist nur dann voll funktionsfähig, wenn Sie das ragged2e-Paket auf Ihrem TEX-System installiert haben. Ist dies nicht der Fall, erhalten Sie diese Warnung und justification=RaggedRight wird im späteren Verlauf des Dokumentes wie justification=raggedright behandelt werden.

(Siehe [Abschnitt 2.2:](#page-7-0) *[Textausrichtung](#page-7-0)*)

#### Obsolete option 'ignoreLTcapwidth' ignored.

Die Option ignoreLTcapwidth des caption2-Paketes wird nicht von diesem Paket emuliert. In der Regel können Sie aber diese Option einfach ersatzlos entfernen.

(Siehe [Abschnitt C.2:](#page-48-0) *[caption2 v](#page-48-0)*2.*x* und ??: ??)

### 'ragged2e' support has been changed. Rerun to get captions right.

Das ragged2e wird nur dann vom caption-Paket geladen, wenn es tatsächlich benötigt wird. Um dies zu gewährleisten, sind zwei LATEX-Läufe notwendig, daher können Sie beim ersten Durchlauf diese Warnung bekommen. Mit dem nächsten LATEX-Lauf sollte also diese Warnung verschwunden sein.

(Siehe [Abschnitt 2.2:](#page-7-0) *[Textausrichtung](#page-7-0)*)

### Reference on page  $\langle page\ no.\rangle$  undefined.

Ist ein zweiseitiges Dokumentenlayout gewählt, benötigt das caption-Paket zwei LATEX-Läufe, um die Ränder korrekt zuordnen zu können; daher können Sie beim ersten Durchlauf diese Warnung bekommen. Mit dem nächsten LATEX-Lauf sollte also diese Warnung verschwunden sein.

(Siehe [Abschnitt 2.4:](#page-10-0) *[Ränder und Absätze](#page-10-0)*)

### The caption type was already set to  $\langle type \rangle'$ .

Diese Warnung informiert Sie über vermische caption-Optionen. Wenn Sie  $z.B. \cationsetup{type=table}$  oder  $\cationsetu$  in einer figure Umgebung verwenden, werden beide Optionssätze, sowohl derjenige für figure (mit \captionsetup[figure]{. . . } angegeben) als auch derjenige für table (mit \captionsetup[table]{. . .} angegeben), angewandt. (Diese Warnung kann bei Bedarf durch Verwendung der Stern-Form \captionsetup\*{type= ... } unterdrückt werden.)

(Siehe [Abschnitt 3.2:](#page-19-0) *[Anwenden von Optionen](#page-19-0)*)

### The option 'hypcap=true' will be ignored for this particular \caption.

Das caption-Paket hat keinen geeigneten Hyperlink-Anker für diese Beschriftung gefunden, daher hat es entschlossen, die Einstellung hypcap=true (die per Standard gesetzt ist) zu ignorieren. Als Folge werden Hyperlinks zu dieser Abbildung oder Tabelle (etwa über das Abbildungsverzeichnis, oder selber mit \ref oder \autoref angelegt) nicht auf den Beginn der Abbildung oder Tabelle verweisen, sondern stattdessen auf deren Beschriftung.

Dies kann zum Beispiel passieren, wenn eine Beschriftung mit \captionof innerhalb einer nicht-gleitenden Umgebung gesetzt wird, aber auch, wenn ein Sie ein Paket in Ihrem Dokument verwenden, welches die Umgebungen figure oder table umdefiniert hat, dieses Paket aber dem caption-Paket unbekannt ist.

Ist dies für Sie ok, aber die Warnung stört Sie, können Sie sie \captionsetup{hypcap=false} direkt vor dem betroffenen \caption oder \captionof Befehl platzieren. Ist dies hingegen nicht für Sie ok, können Sie selber an geeigneter Stelle mit \captionsetup{type= $\{float type\}$ } einen Hyperlink-Anker setzen.

(Siehe [Abschnitt 6.1:](#page-33-1) *[hyperref](#page-33-1)* )

## Unsupported document class (or package) detected, usage of the caption package is not recommended.

Entweder ist die verwendete Dokumentenklasse dem caption-Paket unbekannt, oder aber Sie haben ein Paket in Ihrem Dokument eingebunden, welches ebenfalls das interne Makro \@makecaption (welches intern für das Setzen der Abbildungs- und Tabellenbeschriftungen zuständig ist) umdefiniert. Wie-auch-immer, das caption-Paket wird entweder das Design der Beschriftungen in einer ungewollten Art & Weise verändern, oder aber es wird zu keinem geordneten Verhalten und/oder Fehlermeldungen kommen. Deswegen wird in diesem Falle die Verwendung des caption-Paketes nicht empfohlen.

(Siehe [Abschnitt 5:](#page-30-0) *[Dokumentenklassen & Babel-Unterstützung](#page-30-0)* und ??: ??)

# Unused \captionsetup[ $\langle type \rangle$ ].

Es wurden Optionen mit \captionsetup [ $\langle Typ \rangle$ ] definiert, die im weiteren Verlauf des Dokumentes aber nicht zur Anwendung gekommen sind. Dies kann zum einen an einem Schreibfehler im Argument  $\langle Typ \rangle$  liegen, aber auch daran, daß ein dem caption-Paket unbekanntes Paket die Umgebungen figure und/oder table umdefiniert hat, oder auch einfach daran, daß Sie die angegebene Umgebung gar nicht im späteren Verlauf Ihres Dokumentes verwenden. (Möchten Sie diese Warnung unterdrücken, so verwenden Sie \captionsetup\* anstelle von \captionsetup.)

(Siehe [Abschnitt 3.2:](#page-19-0) *[Anwenden von Optionen](#page-19-0)*)

Usage of the *(package*) package together with the caption package is strongly not recommended. Instead of loading the (*package*) package you should use the caption package option 'tableposition=top'.

Das angegebene Paket mischt sich ebenfalls in die Verwendung der Abstände überund unterhalb der Beschriftungen ein. Viele Köche verderben den Brei, also ist es ratsam, sich für eines der Pakete – das angegebene oder das caption-Paket – zu entscheiden, um falsche Abstände zu vermeiden.

(Siehe [Abschnitt 2.6:](#page-13-0) *[Abstände](#page-13-0)*)

# <span id="page-42-0"></span>A.4 Fehlermeldungen

Argument of \@caption has an extra }. *– oder –*

Paragraph ended before \@caption was complete.

Beim Setzen von Beschriftungen, die etwas spezielles wie z.B. eine Tabelle enthalten, ist zu beachten, daß immer ein alternativer Listeneintrag als optionales Argument bei \caption bzw. \captionof mit angegeben werden muß, auch wenn Ihr Dokument gar kein Abbildungs- oder Tabellenverzeichnis beeinhaltet.

(Siehe [Abschnitt 3.1:](#page-17-1) *[Setzen von Beschriftungen](#page-17-1)*, [Abschnitt 2.7:](#page-14-0) *[Listen](#page-14-0)* und [Abschnitt 6.1:](#page-33-1) *[hyperref](#page-33-1)* )

### \caption outside float.

\caption ist (in der Regel) nur für die Anwendung in gleitenden Umgebungen wie figure oder table, oder für die Anwendung innerhalb longtable oder wrapfigure konzipiert, ansonsten bekommen Sie obenstehende Fehlermeldung. Um eine Beschriftung innerhalb einer anderen Umgebung zu setzen, verwenden Sie bitte entweder die Kombination \captionsetup{type= $\langle type \rangle$ } + \caption, oder aber \captionof.

(Siehe [Abschnitt 3.1:](#page-17-1) *[Setzen von Beschriftungen](#page-17-1)*)

### \ContinuedFloat outside float.

\ContinuedFloat ist nur für die Anwendung innerhalb einer gleitenden Umgebung wie figure oder table konzipiert. Für die Anwendung in einer Box, Gruppe oder nicht-gleitenden Umgebung bietet sich die Kombination \caption $setup{type=\langle type\rangle} + \Diamond ContinuedFloat$  an.

\ContinuedFloat innerhalb einer longtable ist nicht möglich, aber vielleicht ist die  $longtable*$  Umgebung, die eine longtable ohne Erhöhung des Tabellenzählers setzt, für Sie hilfreich.

(Siehe [Abschnitt 3.3:](#page-21-0) *[Fortlaufende Gleitumgebungen](#page-21-0)* und ??: ??)

### Continued ' $\langle type \rangle'$  after ' $\langle type \rangle'$ .

Fortlaufende Abbildungen oder Tabellen dürfen nicht von anderen gleitenden Umgebungen (oder einer longtable) unterbrochen werden, so ist z.B. eine Tabelle zwischen einer Abbildung und einer (mit \ContinuedFloat) fortgesetzten Abbildung nicht möglich.

(Siehe [Abschnitt 3.3:](#page-21-0) *[Fortlaufende Gleitumgebungen](#page-21-0)*)

# For a successful cooperation of the 'wrapfig' package with the 'float' package you should load the 'wrapfig' package \* (right) after\* the 'float' package.

Achten Sie bei der gleichzeitigen Verwendung der Pakete wrapfig und float unbedingt auf die richtige Ladereihenfolge und Anwendung; das wrapfig-Paket sollte unmittelbar nach dem float-Paket geladen werden.

(Siehe ??: ??)

```
For a successful cooperation of the 'wrapfig' package
with the 'float' package you should use at least
'wrapfig' version 3.6.
```
Für die gleichzeitige Verwendung der Pakete wrapfig und float wird die Version 3.6 des wrapfig-Paketes benötigt.

(Siehe ??: ??)

```
For a successful cooperation we need at least version
'(date)' of package (package), but only version
'(old-date)' is available.
```
Das aktuelle caption-Paket kann nicht mit einem solch veralteten Paket zusammen betrieben werden. Bitte aktualisieren Sie das betroffene Paket, zumindest auf die angegebene Version.

#### Internal Error: *(error message)*.

Diesen Fehler sollten Sie niemals sehen. Wenn doch, senden Sie mir bitte einen Fehlerbericht per E-Mail.

### No float type '  $\langle type \rangle'$  defined.

Der in  $\cap$   $\text{type}$ ;  $\text{type}$ ,  $\text{type}$ ,  $\text{type}$ , oder \DeclareCaptionSubType angegebene  $\langle type \rangle$  ist unbekannt.  $\langle type \rangle$  sollte entweder 'figure' oder 'table', oder aber eine mit mit \DeclareCaptionType, \newfloat (vom float-Paket[\[6\]](#page-51-2) bereitgestellt) oder \DeclareNewFloatType (vom floatrow-Paket[\[8\]](#page-51-0) bereitgestellt) definierte Gleitumgebung sein.

### Not allowed in longtable\* environment.

Der Befehl  $\cap$  ist immerhalb einer longtable $*$  Umgebung nicht erlaubt. Verwenden sie entweder \caption\* für eine Beschriftung ohne Bezeichner oder benutzen Sie die reguläre longtable Umgebung.

#### Not available in compatibility mode.

Das angeforderte Feature steht im sog. Kompatibilitätsmodus nicht zur Verfügung, d.h. das caption-Paket hat eine inkompatible Dokumentenklasse oder ein inkompatibles Paket entdeckt, welches ebenfalls \caption erweitert und damit die Anwendung dieses Features bzw. Befehls verhindert.

(Siehe ??: ??)

### Only one \caption can be placed in this environment.

Innerhalb der Umgebungen, die das fltpage oder sidecap Paket zur Verfügung stellt, kann nur eine einzige Bildbeschriftung gesetzt werden.

# Option clash for package caption.

*– aber manchmal auch –*

# Missing \begin{document}.

Ein anderes LATEX-Paket hat das caption-Paket bereits geladen, Sie können es daher nicht noch einmal mit anderen Optionen laden. Als Verdächtiger kommt z.B. das ctable oder das subfig-Paket in Frage; sollte dies zutreffen, laden Sie bitte das caption-Paket *vor* dem betreffenen Paket. Im Falle des subfig-Paketes können Sie auch alternativ beim Laden des subfig-Paketes die Option caption=false angeben.

(Siehe Dokumentation des subfig-Paketes[\[20\]](#page-52-3))

Paragraph ended before \caption@makecurrent was complete. *– oder –*

Paragraph ended before \caption@prepareanchor was complete.

Beim Setzen von Beschriftungen, die mehr als aus einem Absatz bestehen, ist zu beachten, daß immer ein alternativer Listeneintrag als optionales Argument bei \caption bzw. \captionof mit angegeben werden muß, auch wenn Ihr Dokument gar kein Abbildungs- oder Tabellenverzeichnis beeinhaltet.

(Siehe [Abschnitt 3.1:](#page-17-1) *[Setzen von Beschriftungen](#page-17-1)*, [Abschnitt 2.7:](#page-14-0) *[Listen](#page-14-0)* und [Abschnitt 6.1:](#page-33-1) *[hyperref](#page-33-1)* )

Something's wrong--perhaps a missing \caption in the last figure or table.

Sie scheinen den Befehl \subcaption (oder einen anderen, der eine Unter-Beschriftung setzt) ohne eine zugehörige, mit \caption gesetzte, Beschriftung anzuwenden. Dies wird nicht unterstützt.

```
The option 'labelsep=\langle name \rangle' does not work
with 'format=hang'.
  – oder –
The option 'labelsep=\langle name \rangle' does not work
with \setcaphanging (which is set by default).
```
Ein Bezeichnungstrenner, der ein \\ Kommando enthält (wie etwa labelsep= newline), kann nicht mit einem Format kombiniert werden, welches "hängende" Beschriftungen liefert (wie etwa format=hang). Bitte wählen Sie entweder einen anderen Trenner (wie z.B. labelsep=colon), oder aber ein anderes Beschriftungsformat (wie z.B. format=plain) aus.

(Siehe [Abschnitt 2.1:](#page-4-1) *[Formatierung](#page-4-1)* bzw. [Abschnitt 5.3:](#page-31-1) *KOMA -Script[: scrartcl, scrreprt &](#page-31-1) [scrbook](#page-31-1)*)

The package option 'caption=false' is obsolete. Please pass this option to the subfig package instead and do \*not\* load the caption package anymore.

Sie haben die Option caption=false angegeben. Diese war früher mal eine Krücke, um nicht das komplette caption-Paket zu laden, sondern nur den für das subfig-Paket zwingend benötigten Teil. Dieser Mechanismus ist veraltet und wird nicht mehr angeboten; stattdessen sollten sie diese Option dem subfig-Paket übergeben und das caption-Paket nicht mehr explizit laden.

(Siehe Dokumentation des subfig-Paketes[\[20\]](#page-52-3))

### Undefined boolean value '*(value*)'.

Es wurde versucht, eine boolische Option (wie z.B. singlelinecheck= oder hypcap=) auf einen unbekannten Wert zu setzen. Nur die Werte false, no, off, 0 bzw. true, yes, on und 1 sind hier möglich.

### Undefined format '*(name)'*.

Es wurde versucht, ein Beschriftungsformat auszuwählen, welches nicht definiert ist. Vielleicht ein Schreibfehler!?

(Siehe [Abschnitt 2.1:](#page-4-1) *[Formatierung](#page-4-1)*)

### Undefined label format '*(name)'*.

Es wurde versucht, ein Bezeichnungsformat auszuwählen, welches nicht definiert ist. Vielleicht ein Schreibfehler!?

(Siehe [Abschnitt 2.1:](#page-4-1) *[Formatierung](#page-4-1)*)

### Undefined label separator '*(name*)'.

Es wurde versucht, ein Beschriftungstrenner auszuwählen, welcher nicht definiert ist. Vielleicht ein Schreibfehler!?

(Siehe [Abschnitt 2.1:](#page-4-1) *[Formatierung](#page-4-1)*)

### Undefined list format '/*name*}'.

Es wurde versucht, ein Listenformat auszuwählen, welches nicht definiert ist. Vielleicht ein Schreibfehler!?

(Siehe [Abschnitt 2.7:](#page-14-0) *[Listen](#page-14-0)*)

### Undefined position '*(name)'*.

Es wurde versucht, den Positionshinweis auf einen unbekannten Wert zu setzen. Vielleicht ein Schreibfehler!?

(Siehe [Abschnitt 2.6:](#page-13-0) *[Abstände](#page-13-0)*)

#### Undefined style '*(name)'*.

Es wurde versucht, ein Beschriftungsstil auszuwählen, welcher nicht definiert ist. Vielleicht ein Schreibfehler!?

(Siehe [Abschnitt 2.5:](#page-12-0) *[Stile](#page-12-0)*)

### Undefined text format '/*name*}'.

Es wurde versucht, ein Textformat auszuwählen, welches nicht definiert ist. Vielleicht ein Schreibfehler!?

(Siehe [Abschnitt 2.1:](#page-4-1) *[Formatierung](#page-4-1)*)

```
You can't use both, the (obsolete) caption2 *and*
the (current) caption package.
```
Die Pakete caption und caption2 können nicht innerhalb eines Dokumentes gleichzeitig verwendet werden. Verwenden Sie bitte nur das aktuelle caption-Paket.

(Siehe [Abschnitt C.2:](#page-48-0) *[caption2 v](#page-48-0)*2.*x*)

```
You can't use the caption package option
  'tableposition=(position)'
and use the \langle package \rangle package, too.
  – oder –
You can't use the global option
  'tablecaptionabove'
and use the \langle package \rangle package, too.
```
Das angegebene Paket mischt sich ebenfalls in die Verwendung der Abstände überund unterhalb der Beschriftungen ein. Sie müssen sich daher für eines der Pakete – das angegebene oder das caption-Paket – zu entscheiden, um falsche Abstände zu verhindern.

(Siehe [Abschnitt 2.6:](#page-13-0) *[Abstände](#page-13-0)*)

# <span id="page-46-0"></span>B Versionshistorie

Die Version 1.0 dieses Paketes wurde im Jahr 1994 veröffentlicht und bot eine Handvoll Optionen, um das Design der Abbildungs- bzw. Tabellenbeschriftungen anzupassen. Ferner unterstützte diese Version bereits das rotating und subfigure-Paket. Version 1.1 führte die centerlast Option ein; in Version 1.2 kam die Unterstützung des float-Paketes hinzu. Die Version 1.3 verfeinerte die Koorperation mit dem subfigure-Paket; die Version 1.4 bot die Option nooneline als Neuheit an.

Die Version 2.0 des sog. caption2-Paketes war ein experimenteller Seitenzweig der regulären Version des caption-Paketes. Er wurde im Jahre 1995 als Beta-Testversion öffentlich gemacht, um die Nachfrage nach neuen Features und der Anpassung an das longtable-Paket kurzfristig zu befriedigen. (Eine Version 2.1 wurde 2002 als Fehlerbereinigung nachgereicht.)

Im Jahr 2003 hatte ich dann endlich wieder etwas Zeit gefunden, und so wurde im Dezember die neue reguläre Version 3.0 in Zusammenarbeit mit Frank Mittelbach und Steven Cochran aus der Taufe gehoben, die endlich den arg vernachlässigten Seitenzweig namens caption2 überflüssig machte. Weite Teile des Paketes wurden hierfür neu geschrieben, und auch das Benutzerinterface wurde gründlich renoviert. Außerdem kam die Unterstützung der Pakete hyperref, hypcap, listings, sidecap und supertabular hinzu.

Während all die vorangegangenen Versionen dafür ausgelegt waren, mit den LATEX-Standarddokumentenklassen article, report und book benutzt zu werden, unterstützt die im Jahre 2007 veröffentlichte Version 3.1 auch die  $A_{\mathcal{M}}S$ , die KOMA-Script, NTG und SMF Dokumentenklassen, ferner auch die beamer-Klasse. Weiterhin kamen die Unterstützung der französischen Babel-Option frenchb und des französischen Sprachpaketes frenchle bzw. frenchpro hinzu; außerdem wurde die Anzahl der unterstützten Pakete um die Pakete floatflt, fltpage, picinpar, picins, setspace, threeparttable und wrapfig erhöht. Neue Optionen und Befehle wurden ebenfalls eingeführt, unter anderem font+, figurewithin  $\&$  tablewithin, list  $\&$  listformat, maxmargin & minmargin, \captionlistentry, \DeclareCaptionListFormat und \DeclareCaptionType. Einen weiteren Gewinn stellt der neu integrierte Kompa-tibilitätscheck (siehe ??: ??), das neue "hypcap" Feature (siehe [Abschnitt 6.1:](#page-33-1) *[hyperref](#page-33-1)*), und die Unterstützung von Teil-Beschriftungen (siehe subcaption-Paketdokumentation) dar.

# <span id="page-47-0"></span>C Kompatibilität zu älteren Versionen

# <span id="page-47-1"></span>C.1 caption v1.*x*

Diese Version des das caption-Paket-Paketes ist weitgehend kompatibel zu den älteren Versionen 1.0 bis 1.4 des Paketes; alte, vorhandene Dokumente sollten sich also in der Regel ohne Probleme weiterhin übersetzen lassen. Jedoch ist zu beachten, daß eine Mischung aus alten Befehlen und neueren Optionen bzw. Befehlen zu unerwünschten Nebeneffekten führen kann.

Hier eine kurze Übersicht über die alten, überholten Optionen und ihre aktuellen Entsprechungen:

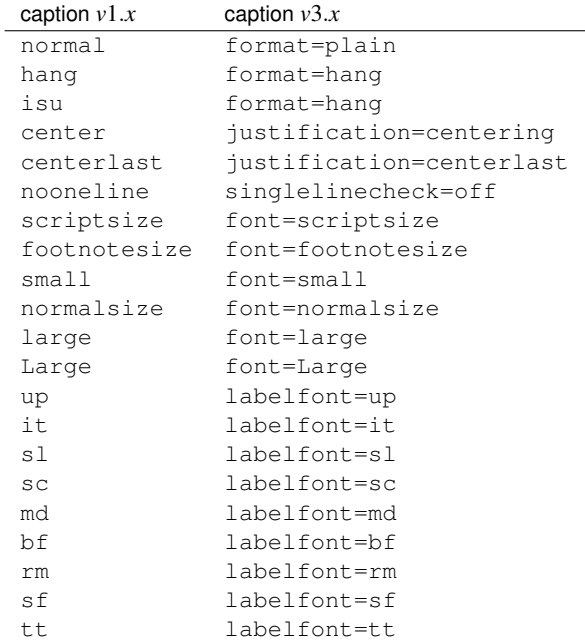

Neben den Optionen zum Einstellen des Zeichensatzes gab es auch die Befehle \captionsize bzw. \captionfont und \captionlabelfont, die direkt mit \renewcommand umdefiniert werden konnten. Dieser Mechanismus wurde durch die Anweisungen

```
\DeclareCaptionFont{...}{...} und
\captionsetup{font=. . .,labelfont=. . .}
```
ersetzt. (Siehe [Abschnitt 4:](#page-23-0) *[Eigene Erweiterungen](#page-23-0)*) Das Setzen eines Randes geschah in *v*1.*x* mit

\setlength{\captionmargin}{...} .

Dies wurde durch

```
\captionsetup{margin=. . .}
```
#### ersetzt. (Siehe [Abschnitt 2.4:](#page-10-0) *[Ränder und Absätze](#page-10-0)*)

### Zum Beispiel wäre

```
\usepackage[hang,bf]{caption}
\renewcommand\captionfont{\small\sffamily}
\setlength\captionmargin{10pt}
```
### in aktueller Notation

```
\usepackage[format=hang,labelfont=bf,font={small,sf},
            margin=10pt]{caption}
```
bzw.

```
\usepackage{caption}
\captionsetup{format=hang,labelfont=bf,font={small,sf},
              margin=10pt} .
```
Die etwas exotische Option ruled, die eine partielle Anwendung der eingestellten Parameter bei gleitenden Umgebungen des Typs ruled aktivierte, wird ebenfalls emuliert, hat aber keine direkte Entsprechung in dieser Version des caption-Paketes. Möchte man gezielt das Aussehen der Abbildungen des Stils ruled, der durch das float-Paket zur Verfügung gestellt wird, verändern, so ist dies nun durch

\DeclareCaptionStyle{ruled}{. . .}

bzw.

```
\captionsetup[ruled]{. . .}
```
möglich. (Siehe [Abschnitt 4:](#page-23-0) *[Eigene Erweiterungen](#page-23-0)*, [Abschnitt 3.2:](#page-19-0) *[Anwenden von Optionen](#page-19-0)* und ??: ??)

### <span id="page-48-0"></span>C.2 caption  $2 \text{ v2}.x$

Das Paket caption und seine experimentelle, nun veraltete Variante caption2 sind vom internen Konzept her zu unterschiedlich, um hier eine vollständige Kompatibilität gewährleisten zu können. Daher liegt diesem Paket weiterhin die Datei caption2.sty bei, so daß ältere Dokumente, die das caption2-Paket verwenden, weiterhin übersetzt werden können.

Neue Dokumente sollten jedoch auf dem aktuellen caption-Paket aufgesetzt werden. In den meisten Fällen ist es hierfür ausreichend, einfach die Anweisung

```
\usepackage[...]{caption2}
```
durch

```
\usepackage[...]{caption}
```
zu ersetzen. Einige Optionen und Befehle werden jedoch nicht emuliert, so daß Sie anschließend Fehlermeldungen erhalten können. Die folgenden Absätze werden Ihnen jedoch bei der Umsetzung dieser Optionen und Befehle helfen. Sollten darüberhinaus noch Fragen offen sein oder Probleme auftreten, dann zögern Sie bitte nicht, mich diesbezüglich per E-Mail zu kontaktieren.

Zusätzlich zu den bereits im vorherigen Abschnitt vorgestellten Optionen werden auch folgende emuliert:

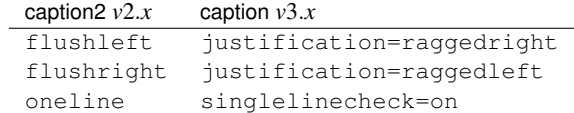

Das Setzen eines Randes geschah in *v*2.*x* mit

```
\setcaptionmargin{...} bzw. \setcaptionwidth{...} .
```
### Dies wurde durch

```
\captionsetup{margin=...} bzw. \captionsetup{width=...}
```
ersetzt. (Siehe [Abschnitt 2.4:](#page-10-0) *[Ränder und Absätze](#page-10-0)*)

Das Setzen des Einzuges wurde in *v*2.*x* mit

```
\captionstyle{indent}
\setlength\captionindent{. . .}
```
erledigt, dies geschieht nun stattdessen mit

\captionsetup{format=plain,indention=. . .} .

Die Sonderbehandlung von einzeiligen Beschriftungen ließ sich in  $v2.x$  mit \onelinecaptionsfalse aus- bzw. \onelinecaptionstrue wieder einschalten. Dies wurde durch \captionsetup{singlelinecheck=off} bzw. \captionsetup{ singlelinecheck=on} ersetzt. (Siehe [Abschnitt 2.2:](#page-7-0) *[Textausrichtung](#page-7-0)*)

### Die Befehle

```
\captionlabeldelim, \captionlabelsep, \captionstyle,
\defcaptionstyle, \newcaptionstyle und \renewcaptionstyle
```
haben keine direkte Entsprechnung und werden daher durch diese Version des caption-Paketes auch nicht emuliert. Sie führen also bei der Verwendung zu Fehlermeldungen und müssen daher zwingend umgesetzt werden. Die Umsetzung ist von Fall zu Fall verschieden, lesen Sie sich daher bitte diese Anleitung gründlich durch und suchen Sie sich die Optionen bzw. Befehle als Ersatz heraus, die Ihren Bedürfnissen entsprechen.

Ebenfalls keine Entsprechung hat die Option ignoreLTcapwidth der *v*2.*x*. Deren Verwendung kann in der Regel einfach entfallen, da das caption-Paket den Wert von \LTcapwidth sowieso nicht beachtet, solange er nicht explizit auf einen anderen Wert als den Standardwert  $(=4 \text{ in})$  gesetzt wird. (Siehe ??: ??)

### <span id="page-50-0"></span>C.3 caption v3.0

Das caption-Paket *v*3.0 hatte keine weiteren Dokumentenklassen aktiv unterstützt als die drei Standard-Klassen, die L<sup>AT</sup>EX selber mitbringt: article, report und book. Daher waren die Vorbelegungen der Einstellungsmöglichkeiten fest durch dieses Paket vorgegeben, sie repräsentierten das Aussehen bei Verwendung einer dieser Klassen. Nun aber unterstützt das caption-Paket mehr Dokumentenklassen aktiv, folglich kann die Vorbelegung nun von der verwendeten Dokumentenklasse abhängen.

Ein Beispiel: Während in *v*3.0 die Vorbelegung der Ausrichtung immer justification=justified war, ist sie nun immer noch justified wenn eine der drei Standardklassen verwendet wird, aber justification=raggedright, wenn die beamer-Klasse verwendet wird.

Möchten sie weiterhin die "alten" Vorbelegungen, so können Sie die Option style=base beim Laden des caption-Paketes angeben oder später mit \captionsetup{style= base} den alten Grundzustand wieder herstellen.

Weiterhin prüft die aktuelle Version des caption-Paketes automatisch nach Inkompatibilitäten und gibt ggf. eine Warnung diesbezüglich aus. Sollte eine ernsthafte Inkompatibilität festgestellt werden, werden außerdem einige Features des caption-Paketes abgeschaltet. Lediglich diese Prüfung ist neu, wenn sie also neuerdings eine Kompatibilitätswarnung erhalten, so waren auch bereits vorangegangene Versionen des caption-Paketes inkompatibel, dies hatte sich aber früher "nur" durch Seiteneffekte bzw. nicht korrekt funktionierende Optionen bzw. Befehle geäußert. Die Kompatibilitätswarnungen sagen auch nicht aus, daß etwas schief gegangen ist, sondern lediglich, daß etwas schief gehen könnte. Sie sollten aber auf jeden Fall, wenn Sie das caption-Paket trotz einer solchen Warnung einsetzen, die Abbildungs- und Tabellenbeschriftungen bzgl. ihres Aussehens genau im Auge behalten.

*Hinweis:* Die Option caption=false wurde damals als Interimslösung zur Verfügung gestellt, um nicht das ganze caption-Paket zu laden, sondern nur denjenigen Teil, der für den Betrieb des subfig-Paketes[\[20\]](#page-52-3) notwendig war. Dieser Mechanismus ist veraltet und wird nicht mehr angeboten, bitte übergeben Sie stattdessen bei Bedarf diese Option an das subfig-Paket und laden Sie nicht mehr das caption-Paket.

# Literatur

- <span id="page-51-4"></span>[1] Frank Mittelbach und Michel Goossens: *Der LATEX Begleiter (2. Auflage)*, Addison-Wesley, 2004.
- [2] Till Tantau: *[User Guide to the Beamer Class, Version 3.07](http://dante.ctan.org/tex-archive/macros/latex/contrib/beamer/)*, March 11, 2007
- [3] Markus Kohm & Jens-Uwe-Morawski: *[KOMA-Script – ein wandelbares L](http://dante.ctan.org/tex-archive/macros/latex/contrib/koma-script/)ATEX 2*ε *-Paket*, 2007-03-02
- [4] Victor Eijkhout: An introduction to the Dutch *A***<sub>TE</sub>X** document classes, 3 September 1989
- [5] Rogtabacckludge'erio Brito: *[Algorithms](http://dante.ctan.org/tex-archive/macros/latex/contrib/algorithms/)*, June 2, 2006
- <span id="page-51-2"></span>[6] Anselm Lingnau: *[An Improved Environment for Floats](http://dante.ctan.org/tex-archive/macros/latex/contrib/float/)*, 2001/11/08
- [7] Mats Dahlgren: *[Welcome to the floatflt package](http://dante.ctan.org/tex-archive/macros/latex/contrib/floatflt/)*, 1998/06/05
- <span id="page-51-0"></span>[8] Olga Lapko: *[The floatrow package documentation](http://dante.ctan.org/tex-archive/macros/latex/contrib/floatrow/)*, 2007/12/24
- [9] Sebastian Gross: *[Welcome to the beta test of fltpage package!](http://dante.ctan.org/tex-archive/macros/latex/contrib/fltpage/)*, 1998/11/13
- <span id="page-51-1"></span>[10] Sebastian Rahtz & Heiko Oberdiek: *Hypertext marks in*  $E/K$ *,* November 12, 2007
- [11] Heiko Oberdiek: *[The hypcap package – Adjusting anchors of captions](http://dante.ctan.org/tex-archive/macros/latex/contrib/oberdiek/)*, 2007/04/09
- [12] Carsten Heinz & Brooks Moses: *[The Listings Package](http://dante.ctan.org/tex-archive/macros/latex/contrib/listings/)*, 2007/02/22
- <span id="page-51-3"></span>[13] David Carlisle: *[The longtable package](http://dante.ctan.org/tex-archive/macros/latex/required/tools/)*, 2004/02/01
- [14] Friedhelm Sowa: *[Pictures in Paragraphs](http://dante.ctan.org/tex-archive/macros/latex209/contrib/picinpar/)*, July 13, 1993
- [15] Joachim Bleser and Edmund Lang: *[PicIns-Benutzerhandbuch Version 3.0](http://dante.ctan.org/tex-archive/macros/latex209/contrib/picins/)*, September 1992
- [16] Sebastian Rahtz and Leonor Barroca: *[A style option for rotated objects in L](http://dante.ctan.org/tex-archive/macros/latex/contrib/rotating/)ATEX*, 1997/09/26
- [17] Erica M. S. Harris & Geoffrey Tobin: *[LaTeX Document Package "setspace"](http://dante.ctan.org/tex-archive/macros/latex/contrib/setspace/)*, 1 December 2000
- <span id="page-52-1"></span>[18] Rolf Niepraschk & Hubert Gäßlein: *[The sidecap package](http://dante.ctan.org/tex-archive/macros/latex/contrib/sidecap/)*, 2003/06/06
- [19] Steven D. Cochran: *[The subfigure package](http://dante.ctan.org/tex-archive/macros/latex/contrib/subfigure/)*, 2002/07/02
- <span id="page-52-3"></span>[20] Steven D. Cochran: *[The subfig package](http://dante.ctan.org/tex-archive/macros/latex/contrib/subfig/)*, 2005/07/05
- [21] Johannes Braams and Theo Jurriens: *[The supertabular environment](http://dante.ctan.org/tex-archive/macros/latex/contrib/supertabular/)*, 2002/07/19
- <span id="page-52-0"></span>[22] Donald Arseneau: *[Three part tables: title, tabular environment, notes](http://dante.ctan.org/tex-archive/macros/latex/contrib/misc/)*, 2003/06/13
- <span id="page-52-2"></span>[23] Donald Arseneau: *[WRAPFIG.STY ver 3.6](http://dante.ctan.org/tex-archive/macros/latex/contrib/wrapfig/)*, 2003/01/31